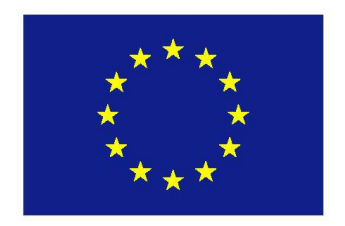

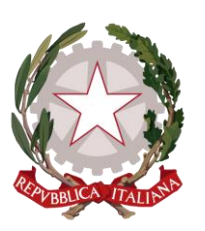

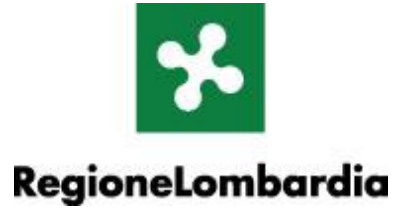

# FEASR - Programma di Sviluppo Rurale 2007-2013

## **MISURA 226** Ricostituzione del potenziale forestale e interventi preventivi

## DISPOSIZIONI ATTUATIVE PER LA PRESENTAZIONE DELLA DOMANDA

## **INDICE**

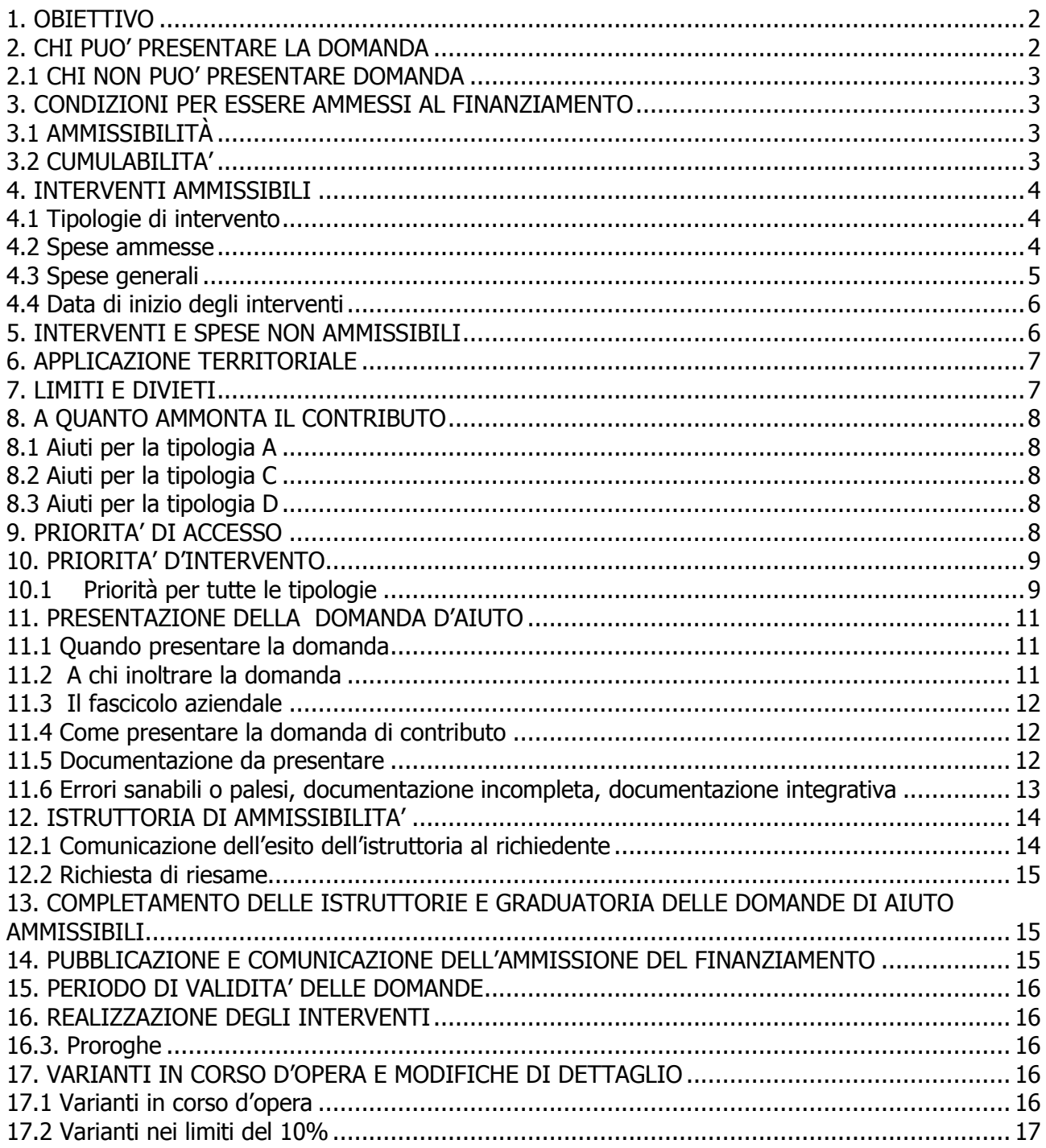

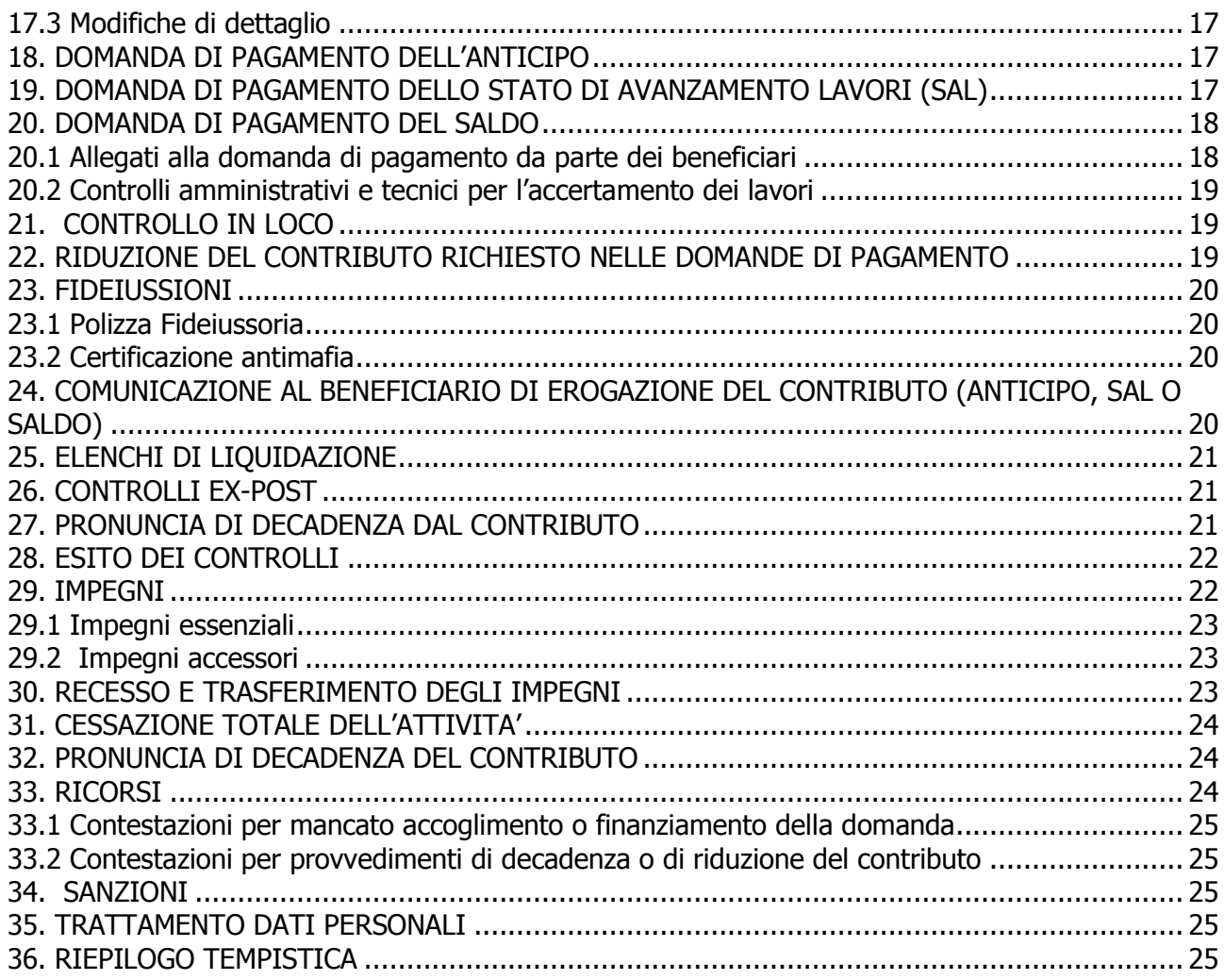

## <span id="page-1-0"></span>**1. OBIETTIVO**

<u>.</u>

La misura 226, si propone di **salvaguardare l'agricoltura nelle aree svantaggiate e di montagna<sup>1</sup> e di ripristinare i boschi danneggiati da disastri naturali.**

Finalità della misura è ricostituire e ripristinare i boschi danneggiati da disastri naturali e da incendi ed effettuare adeguati interventi preventivi attraverso il perseguimento dei seguenti obiettivi:

- ricostituzione e ripristino di boschi danneggiati da disastri naturali e da incendi;
- miglioramento dei soprassuoli forestali con l'obiettivo di salvaguardare la biodiversità;
- stabilizzazione dei versanti potenzialmente instabili e consolidamento del reticolo idrografico minore.

## <span id="page-1-1"></span>**2. CHI PUO' PRESENTARE LA DOMANDA**

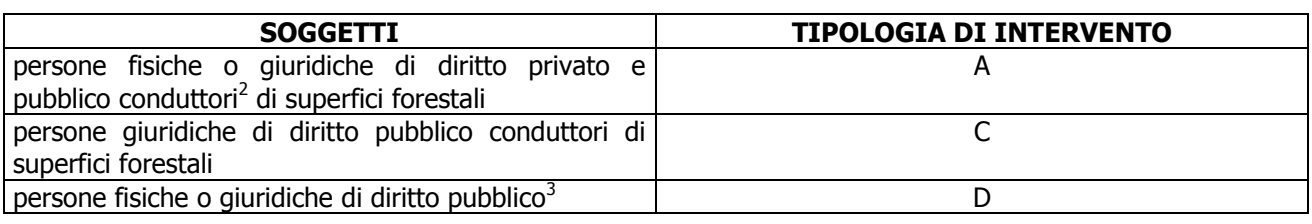

 $^1$  Di montagna secondo i dati ISTAT e in aree svantaggiate comprese nell'All. 12 al PSR 2007-2013.

<sup>&</sup>lt;sup>2</sup> Sono conduttori di superfici forestali coloro che a qualsiasi titolo (proprietà, affitto, concessione, comodato ecc) hanno i mappali inseriti nel fascicolo aziendale (come previsto dalla delibera n. 7082 del 18 aprile 2008 "Manuale di gestione del fascicolo aziendale relativo all'anagrafe delle imprese agricole").

<sup>&</sup>lt;sup>3</sup> Soggetti pubblici competenti per quanto concerne anche il reticolo idrografico.

## <span id="page-2-0"></span>**2.1 CHI NON PUO' PRESENTARE DOMANDA**

Le persone, fisiche o giuridiche, considerate non affidabili<sup>4</sup> ai sensi di quanto stabilito nel "Manuale delle procedure, dei controlli e delle sanzioni"<sup>5</sup> redatto dall'Organismo Pagatore Regionale (OPR).

## <span id="page-2-1"></span>**3. CONDIZIONI PER ESSERE AMMESSI AL FINANZIAMENTO**

## <span id="page-2-2"></span>**3.1 AMMISSIBILITÀ**

- a. Per le tipologie A e C il richiedente deve essere conduttore dei terreni oggetto di domanda mentre per la tipologia D il richiedente deve essere il soggetto pubblico competente per quanto concerne anche il reticolo idrografico minore.
- b. I rimboschimenti tipologia A sono vietati per cinque anni in zone incendiate salvo specifica autorizzazione concessa ai sensi della Legge 353/2000 e non sono consentiti interventi su soprassuoli interessati da incendi dove la rinnovazione naturale si è affermata sostituendo la vegetazione bruciata.
- c. Tutte le attività selvicolturali dovranno essere accompagnate da una denuncia di taglio bosco<sup>6</sup>, presentata con la modalità informatizzata prevista dall'art. 11 del regolamento regionale 5/2007 "Norme forestali regionali"(indirizzo <http://www.agricoltura.regione.lombardia.it/taglio>).
- d. E' indispensabile che la domanda di taglio sia corredata della necessaria documentazione tecnicoamministrativa prevista dal presente bando, opportunamente integrata, in caso di accoglimento, dagli elaborati progettuali esecutivi, e risponda a quanto previsto dal r.r. 5/2007 "Norme forestali regionali".
- e. Nel caso in cui il richiedente sia un'impresa agricola deve essere in regola con gli obblighi previsti dal regime delle quote latte relativamente al versamento del prelievo supplementare dovuto. I soggetti richiedenti che risultano essere primi acquirenti devono avere rispettato gli obblighi previsti dal regime delle quote latte. L'esistenza di procedimenti in corso connessi all'applicazione del regime delle quote latte comporta la sospensione dell'erogazione dei contributi. Gli organismi delegati sono tenuti a verificare il rispetto degli obblighi connessi con il regime delle quote latte.
- f. Le Aziende agricole singole o associate devono essere iscritte all'Albo delle imprese agricole qualificate<sup>7</sup>;
- g. Le Imprese boschive devono essere iscritte all'Albo Regionale delle Imprese Boschive<sup>8</sup>.
- h. I Consorzi forestali devono risultare in possesso dei requisiti previsti d.g.r. 20554/2005 "Direttive per la costituzione e il riconoscimento dei consorzi forestali", ai sensi dell'art. 17, comma 7, della l. r. 27/2004
- i. Gli interventi devono prevedere opere di difesa dai danni provocabili dalla fauna selvatica e domestica inselvatichita. Pertanto non possono essere concessi indennizzi per tali danni<sup>9</sup>.
- j. Il richiedente deve garantire il rispetto delle norme comunitarie, nazionali e regionali vigenti in materia di igiene e sicurezza dei lavoratori dalla data di presentazione della domanda (igiene e sicurezza: D.Lgs. 81/2008; fitofarmaci; D.Lgs 194/95, D.P.R. 290/01; macchine, impianti e attrezzature D.P.R. 459/96) e successive modifiche e integrazioni. In caso l'intervento comporti ristrutturazione o nuova costruzione di fabbricati, il richiedente si impegna ad adottare le indicazioni contenute nelle Linee Guida Regionali "Criteri igienici e di sicurezza in edilizia rurale" (BURL n. 6 3° supplemento straordinario del 10.02.2006); si impegna altresì a garantire, durante l'esecuzione di tali interventi edilizi il rispetto del D.Lgs 494/96 (Direttiva Cantieri). La verifica del rispetto delle norme, per quanto di competenza, spetta ai Dipartimenti di prevenzione delle ASL. L'Ente competente trasmette all'ASL l'elenco delle domande di contributo finanziate, chiedendo di segnalare gli eventuali esiti negativi, rilevati a partire dalla data di presentazione delle domande, dei controlli effettuati nell'ambito dell'attività ispettiva presso le aziende agricole connesse alle medesime domande.

#### <span id="page-2-3"></span>**3.2 CUMULABILITA'**

<u>.</u>

Il richiedente può chiedere che gli interventi previsti dalla Misura 226 siano finanziati anche con altre "fonti di aiuto" diversi dal PSR2007-2013, presentando domande di finanziamento anche per bandi previsti da altre "fonti di aiuto" (ad esempio artt. 24, 25 e 26 l.r. 31/2008, ex artt. 23, 24 e 25 della l.r. 7/2000).

<sup>4</sup> L'affidabilità del richiedente è legata alla sua condotta durante altre operazioni, finanziate dal PSR 2000-2006 o dal PSR 2007-2013. I casi in cui il richiedente risulta inaffidabile sono specificati nel manuale OPR.

<sup>5</sup> Pubblicato con Decreto del Dirigente Unità Organizzativa del 20 febbraio 2008 n. 1503 – Bollettino Ufficiale del 29 febbraio 2008 - 4° Supplemento straordinario, di seguito denominato Manuale OPR.

<sup>6</sup> Le amministrazioni comunali che intendono presentare domanda per la tipologia A e B devono essere abilitate all'uso della procedura per la presentazione di istanze informatizzate per il taglio colturale del bosco (indirizzo internet attuale [www.agricoltura.regione.lombardia.it/taglio](http://www.agricoltura.regione.lombardia.it/taglio))

<sup>7</sup> come previsto nell'allegato C "Disposizioni per il coinvolgimento delle aziende agricole nella manutenzione del territorio rurale e montano" della delibera 7/15276 del 28 novembre 2003 (BURL n. 50, 1° supplemento straordinario del 9 dicembre 2003)

<sup>8</sup> Albo Regionale delle Imprese Boschive come previsto all'art 19 della l.r. 27/04.

<sup>9</sup> Vedi art. 47, comma 3, della l.r. 26/1993 "Norme per la protezione della fauna selvatica e per la tutela dell'equilibrio ambientale e la disciplina dell'attività venatoria" e successive modificazioni ed integrazioni.

Tuttavia gli aiuti non sono cumulabili e pertanto, in caso di ammissione a finanziamento con più fonti di aiuto, il richiedente deve, entro 15 giorni dalla comunicazione di ammissione a finanziamento, optare per una di esse e rinunciare formalmente alle altre. Copia della comunicazione di rinuncia deve essere inviata anche all'Amministrazione che ha ammesso la domanda a finanziamento.

## <span id="page-3-0"></span>**4. INTERVENTI AMMISSIBILI**

#### <span id="page-3-1"></span>**4.1 Tipologie di intervento**

Sono ammissibili interventi riconducibili a tre tipologie:

**Tipologia A:** Ripristino e ricostituzione di boschi danneggiati da disastri naturali e da incendi: taglio e sgombero del materiale morto o deperiente, rimboschimenti<sup>10</sup> e/o rinfoltimenti con specie autoctone indicate nell'allegato C del r.r. 5/2007 "Norme Forestali Regionali".

**Tipologia C:** Miglioramento dei soprassuoli forestali con finalità preventive nei confronti del dissesto idrogeologico e del rischio incendio, nonché della salvaguardia della biodiversità: diradamenti, rinfoltimenti con rinnovazione artificiale, conversione dei cedui, sostituzione di specie fuori areale, contenimento avanzata del bosco al fine di preservare le praterie alpine.

**Tipologia D:** Sistemazioni idraulico-forestali quali interventi di riassetto idrogeologico, regimazione idraulica e consolidamento di versanti in frana, con interventi eventualmente realizzati con tecniche di ingegneria naturalistica, in aree boscate e sul reticolo idrografico minore.

Per la definizione delle operazioni di taglio si fa riferimento al r.r. 5/2007 "Norme forestali Regionali". Ogni domanda può comprendere interventi relativi ad una o più tipologie.

**La Tipologia B** (realizzazione e manutenzione di cesse parafuoco) prevista dalla scheda di misura del PSR 2007-2013 non viene al momento attivata.

#### <span id="page-3-2"></span>**4.2 Spese ammesse**

Sono ammissibili a contributo solo le spese effettuate e gli interventi avviati e realizzati dopo la presentazione della domanda informatica. Fanno eccezione le spese per la progettazione degli interventi, qualora i progetti debbano essere allegati alla domanda (tali spese devono comunque essere state sostenute dopo il 18/09/2007). Sono ammissibili e quindi percentualmente rimborsate le spese sostenute relative ai seguenti lavori e opere:

#### **Tipologia A**

- 1. opere di taglio del materiale danneggiato e schiantato su versanti colpiti da incendi o da disastri naturali (abbattimento, allestimento, concentramento, esbosco);
- 2. rinnovazione artificiale localizzata (apertura buche, tutori, acquisto piante autoctone certificate );
- 3. rinverdimenti localizzati per il ripristino delle piste forestali (di esbosco);
- 4. realizzazione di interventi accessori, per una quota massima del 20% dell'importo dei lavori, relativi a:
	- $\circ$  piste forestali e tracciati minori (manutenzioni, ripristino e realizzazioni di brevi tratti);
	- o rinnovazione artificiale localizzata (specie erbacee, arbustive);
	- o piccole opere con tecniche di ingegneria naturalistica;
	- o la segnaletica e le chiudende.

#### **Tipologia C**

1

- 1. miglioramento dei soprassuoli forestali con finalità preventive del dissesto idrogeologico (alleggerimento dei versanti anche con interventi di ceduazione), del rischio incendio (taglio del secco, ripuliture del sottobosco, spalcature);
- 2. tagli per la sostituzione graduale degli impianti artificiali di conifere fuori areale con asportazione di almeno il 25% dei soggetti presenti;
- 3. diradamenti e sfolli fino allo stadio di perticaia ed eventuale asportazione di materiale forestale deperiente con asportazione di almeno il 25% dei soggetti presenti;
- 4. opere di taglio del materiale danneggiato e schiantato, (abbattimento, allestimento, concentramento, esbosco) e per il contenimento avanzata del bosco al fine di preservare le praterie alpine;
- 5. conservazione e rinnovazione dei boschi di interesse naturalistico, faunistico e paesaggistico;

<sup>10</sup> La Legge 21 novembre 2000, n. 353 **"**Legge-quadro in materia di incendi boschivi**"** prevede all'art.10 "…Sono vietate per cinque anni, sui predetti soprassuoli, le attività di rimboschimento e di ingegneria ambientale sostenute con risorse finanziarie pubbliche, salvo specifica autorizzazione concessa dal Ministro dell'ambiente, per le aree naturali protette statali, o dalla regione competente, negli altri casi, per documentate situazioni di dissesto idrogeologico e nelle situazioni in cui sia urgente un intervento per la tutela di particolari valori ambientali e paesaggistici…"

- 6. conversioni ad alto fusto dei cedui invecchiati con asportazione di almeno il 35% dei soggetti presenti;
- 7. rinnovazione artificiale localizzata (apertura buche, tutori, acquisto piante autoctone certificate);
- 8. rinverdimenti localizzati per il ripristino delle piste forestali (di esbosco);
- 9. reimpianti con specie autoctone (rinnovazione artificiale) e rinfoltimenti;
- 10. realizzazione di interventi accessori, per una quota massima del 20% dell'importo dei lavori, relativi a:
	- o piste forestali<sup>11</sup> (provvisorie d'esbosco), piazzali di carico e tracciati minori12(manutenzione, ripristino e realizzazione di brevi tratti );
	- o rinnovazione artificiale localizzata (specie erbacee, arbustive);
	- o piccole opere con tecniche di ingegneria naturalistica;
	- o la segnaletica e le chiudende.

#### **Tipologia D**

- 1. interventi di stabilizzazione dei versanti interessati da fenomeni di dissesto o potenzialmente instabili e sistemazioni di frane realizzati preferibilmente per mezzo di opere di ingegneria naturalistica;
- 2. interventi di consolidamento del reticolo idrografico minore e di regimazione delle acque superficiali e sotterranee tramite opere trasversali (briglie), opere di difesa spondale, drenaggi sotterranei o superficiali (canalizzazioni, ecc.) realizzati adottando preferibilmente tecniche di ingegneria naturalistica;
- 3. interventi selvicolturali<sup>13</sup> solo se connessi agli interventi D1. e D2. e finalizzati al mantenimento di boschi di protezione o ad incrementare e migliorare la capacità protettiva esercitata dai soprassuoli boscati esistenti.

#### **4.2.1 Lavori in appalto**

Per il lavori affidati in appalto sono riconosciute le spese relative ai lavori (al netto del ribasso d'asta) calcolate sulle fatture presentate al termine dei lavori dal beneficiario.

#### **4.2.2 Lavori in economia**

Possono ricorrere ai lavori in economia esclusivamente gli imprenditori agricoli e forestali e/o i loro familiari, per le lavorazioni di carattere agronomico e forestale, eseguite direttamente.

I lavori in economia possono essere rendicontati esclusivamente se presenti fra le voci di costo del "per i lavori forestali"<sup>14</sup>.

L'importo dei lavori in economia non deve essere superiore alla quota a carico del richiedente sul totale delle spese ammissibili a operazioni ultimate. Ad esempio per un intervento finanziato al 60% con una spesa ammessa di € 100.000,00 il valore dei lavori in economia non può superare € 40.000,00.

Per il lavori in economia sono riconosciute le spese rendicontate sulla base del "Prezzario per i lavori forestali"<sup>14</sup> senza presentazione di fatture, in ogni caso vanno comunque fatturati tutti i materiali.

#### **4.2.3 Lavori in amministrazione diretta**

Possono ricorrere all'amministrazione diretta gli Enti Pubblici e gli Enti di diritto pubblico che effettuano i lavori avvalendosi di personale proprio retribuito comprovandone i costi mediante prospetti analitici<sup>15</sup>; in ogni caso vanno comunque fatturati tutti i materiali

#### <span id="page-4-0"></span>**4.3 Spese generali**

Le spese generali, sono ammissibili, ma non possono superare il 15% dell'importo totale dell'operazione al netto di tali spese e comprendono:

a. la progettazione degli interventi proposti;

b. la direzione dei lavori;

<sup>1</sup> <sup>11</sup> Ai sensi della d.g.r. 7/14016 del 8 agosto 2003 "Direttiva relativa alla viabilità locale di servizio all'attività agro-silvo-pastorale",si definiscono Piste forestali quelle infrastrutture temporanee, a funzionalità limitata, realizzate solo per l'esecuzione di specifici lavori forestali, sistemazioni idraulico-agrario-forestale e opere di difesa del suolo. Queste piste hanno un utilizzo limitato nel tempo in funzione degli interventi da realizzarsi nell'area servita dalla pista, per cui il tracciato dovrà in ogni caso essere ripristinato al termine dei lavori. Le caratteristiche delle piste forestali, non prevedono la realizzazione d'opere d'arte, necessitano della sola risagomatura del terreno. Esse non rientrano nel Piano della viabilità e possono fare parte dei progetti di taglio o delle opere di cantiere previste dai progetti di sistemazione o difesa del suolo.

 $^{12}$  Ai sensi della d.g.r. 7/14016 del 8 agosto 2003 "Direttiva relativa alla viabilità locale di servizio all'attività agro-silvo-pastorale",si definiscono tracciati minori l'insieme di percorsi, distinti in mulattiere, sentieri e itinerari alpini, che per le loro caratteristiche tecniche sono a prevalente uso pedonale. Nonostante la loro funzione principale sia di tipo ricreativo, storico o culturale (ad esempio i tracciati delle strade militari della prima guerra mondiale), esse possono ricoprire un ruolo significativo nella gestione attiva del territorio montano, in quanto possono essere le uniche vie d'accesso in ambienti difficili.

<sup>&</sup>lt;sup>13</sup> La progettualità dovrà armonizzarsi con le priorità eventualmente dettate dal Piano di Indirizzo Forestale, se esistente.

<sup>14</sup> "Prezzario dei lavori forestali" approvato con decreto del dirigente unità organizzativa 16 luglio 2007 n. 7851, pubblicato sul BURL n. 30, 4° Supplemento straordinario del 27 luglio 2007 (i cui prezzi di applicazione sono privi dell'utile di impresa) e dichiarato conforme all'art. 53 del Reg. CE 1974/2006 dal Dipartimento di Economia e Politica Agraria, Agroalimentare e Ambientale dell'Università degli Studi di Milano.

<sup>&</sup>lt;sup>15</sup> Come previsto al punto 8.3 del "Manuale".

- c. il piano di sicurezza del cantiere laddove previsto dalla normativa vigente;
- d. la gestione del cantiere nei lavori in amministrazione diretta;
- e. eventuali consulenze specialistiche a supporto della progettazione (consulenze fornite da professionisti abilitati che rientrino nelle seguenti categorie di studio o analisi: geologiche/geotecniche e forestali ecc);
- f. le spese per la realizzazione dei cartelli (per un importo massimo di € 200,00) obbligatori per gli investimenti inerenti all'obbligo di informare e sensibilizzare il pubblico sugli interventi finanziati dal  $FEASR^{16}$ ).

#### **4.3.1 Spese generali per lavori in appalto**

Per i lavori affidati in appalto, le spese generali sono riconosciute fino ad un massimo, calcolato in percentuale sull'importo dei lavori al netto dell'IVA, del:

- 10%, per i liberi professionisti relative ai precedenti punti a) e b)
- 2 % per gli uffici tecnici degli enti pubblici, secondo quanto previsto dalla vigente normativa relative ai precedenti punti a) e b)
- fino a un importo di € 200,00 per le spese relative alla realizzazione dei cartelli di cui al precedente punto f)
- 5 % per le spese relative al coordinamento del piano di sicurezza dei cantieri di lavoro e quelle relative alla redazione di perizie specialistiche di cui al precedente punto e) (ad es. geologiche/geotecniche).

In ogni caso le spese generali non possono superare il 15% dell'importo totale dell'operazione al netto di tali spese.

#### **4.3.2 Spese generali per lavori in amministrazione diretta**

Nel caso di lavori in amministrazione diretta, per le spese generali relative ai punti a) b) c) d) ed f) non potrà essere superato un importo massimo in percentuale:

- del 10% per Comunità Montane
- del 15% per Consorzi Forestali pubblici

Nel caso in cui vengano dati incarichi a liberi professionisti per attività di progettazione e coordinamento del piano di sicurezza dei cantieri di lavoro e quelle relative alla redazione di perizie specialistiche relative al punto e) (ad es. geologiche/geotecniche) l'importo riconosciuto nelle percentuali sopra citate viene elevato anche per le per Comunità Montane al 15%.

I consorzi forestali possono progettare o dirigere lavori solo per i terreni di proprietà o loro conferiti in gestione ed inseriti nel loro fascicolo aziendale del SIARL per tutta la durata del "periodo di impegno".

#### <span id="page-5-0"></span>**4.4 Data di inizio degli interventi**

#### **Non sono ammissibili gli interventi iniziati prima della data di presentazione della domanda a SIARL.**

I richiedenti possono iniziare i lavori anche prima della pubblicazione dell'ammissione a finanziamento della domanda di contributo. In tal caso, l'amministrazione è sollevata da qualsiasi obbligo nei riguardi del richiedente qualora la domanda non sia totalmente o parzialmente finanziata.

Le date di avvio cui far riferimento, rigorosamente successive alla data di presentazione informatica della domanda, sono:

per la realizzazione di **opere,** la data attestata dal direttore lavori nel certificato d'inizio lavori.

## <span id="page-5-1"></span>**5. INTERVENTI E SPESE NON AMMISSIBILI**

Non sono ammissibili le seguenti tipologie di interventi e spese:

a. IVA, tranne quella non recuperabile se realmente e definitivamente sostenuta da beneficiari diversi da soggetti non passivi di cui all'art. 4, paragrafo 5, primo comma della sesta direttiva 77/388/CEE. In particolare gli enti pubblici e gli enti di diritto pubblico sono considerati soggetti non passivi e pertanto l'IVA pagata da regioni, province, comuni e altri organismi di diritto pubblico non è una spesa ammissibile $17$ ;

<u>.</u>

<sup>&</sup>lt;sup>16</sup> Le targhe e i cartelli informativi devono essere realizzati secondo le "Disposizioni in materia di pubblicità e trattamento dei dati personali" e in particolare con una spesa massima di € 200,00 affissi entro sei mesi dalla data di ammissione a finanziamento e devono essere mantenuti leggibili e in buone condizioni per almeno cinque anni dalla data di accertamento finale dell'operazione cui fanno riferimento. Qualora la durata dell'impegno sia superiore a cinque anni, targhe e cartelli dovranno restare affissi per tutta la durata dell'impegno. Per maggiori approfondimenti si rimanda al capitolo 1 del documento "Disposizioni in materia di pubblicità e trattamento dei dati personali" approvate con D.d.u.o. n. 2727 del 18 marzo 2008, pubblicate sul BURL n. 12 del 21 marzo 2008 e disponibili sul sito della Direzione Generale Agricoltura www.agricoltura.regione.lombardia.it nella sezione dedicata al PSR 2007-2013.

<sup>&</sup>lt;sup>17</sup> Come previsto al punto 8.1 del "Manuale".

- b. investimenti oggetto di altri finanziamenti pubblici previsti da normative regionali, nazionali o comunitarie;
- c. investimenti iniziati in data antecedente la presentazione della domanda informatizzata di contributo, da considerare per lotti omogenei (come definito al paragrafo 17.1);
- d. acquisto di impianti, macchine ed attrezzature usate;
- e. acquisto dei terreni;
- f. acquisto dei fabbricati;
- g. cure colturali e lavori di ordinaria manutenzione ai boschi;
- h. tagli a raso;
- i. tagli di utilizzazione;
- i. operazioni di rinnovazione artificiale dopo il taglio definitivo di utilizzazione<sup>18</sup>;
- k. interventi di manutenzione ordinaria;
- l. le spese riferite all'acquisto di piante annuali e la loro messa a dimora;
- m. i lavori in economia, ad eccezione dei casi sopra riportati nelle spese ammissibili;.
- n. spese sostenute prima della presentazione della domanda, ad eccezione delle spese di progettazione degli interventi oggetto della domanda, che devono essere comunque sostenute dopo il 18/09/2007.

## <span id="page-6-0"></span>**6. APPLICAZIONE TERRITORIALE**

**Interventi di tipologia A**: possono essere realizzati su tutto il territorio della regione Lombardia nei boschi danneggiati da disastri naturali e da incendi.

**Interventi di tipologia C:** dovranno essere attuati solo su superfici incluse:

- nei territori classificati a medio (classe 3) e alto rischio (classe 4 e 5) d'incendio nell'allegato 1 del Piano regionale antincendi boschivi $^{19}$ ;
- nella pianificazione nell'ambito dei Piani di assestamento forestale (PAF<sup>20</sup>) o di Piani di Indirizzo Forestali  $(PIF)^{21}$ .

**Interventi di tipologia D:** dovranno essere attuati solo su superfici ubicate su versanti a rischio di frana, in aree boscate e negli alvei di corsi d'acqua inclusi nel reticolo idrografico minore, prioritariamente in aree soggette a dissesto ai sensi dell'art. 9 del Piano Stralcio per l'Assetto idrogeologico (PAI)<sup>22</sup> o in quelle incluse nei PIF.

## <span id="page-6-1"></span>**7. LIMITI E DIVIETI**

Oltre a quanto previsto dal precedente punto 5, non possono essere finanziati:

- gli interventi con un parere contrario espresso dall'ente gestore del sito "Natura 2000", parere che ha come oggetto le possibili conseguenze negative dell'intervento sulle zone facenti parte della rete "Natura 2000" (Siti di Interesse Comunitario e Zone di Protezione Speciale);
- gli interventi con un parere contrario espresso dall'ente gestore del parco o della riserva naturale, parere che ha come oggetto le possibili conseguenze negative dell'intervento sull'area protetta o sulla scelta delle specie vegetali da utilizzare;
- gli interventi in contrasto con le previsioni e prescrizioni dei piani di indirizzo forestale o dei piani di assestamento forestale approvati (art. 8 l.r. 27/2004 e successive modifiche e integrazioni);
- gli interventi che prevedano l'impiego di specie non autoctone, ossia non comprese nell'allegato C del r.r. 5/2007;
- l'impiego di specie vietate per motivi fitosanitari dal Servizio Fitosanitario regionale o delle competenti autorità fitosanitarie europee o nazionali;
- i rimboschimenti (rinnovazione artificiale secondo il r.r. 5/2007) della tipologia A sono vietati per cinque anni in zone incendiate ovvero in presenza di parere contrario espresso dall'Ente competente Regione Lombardia D.G. Agricoltura, che si potrà avvalere di ERSAF ai sensi della Legge 353/2000 e non sono consentiti interventi su soprassuoli interessati da incendi dove la rinnovazione naturale si è affermata sostituendo la vegetazione bruciata;

1

<sup>&</sup>lt;sup>18</sup> Sono considerati investimenti di sostituzione e non sono quindi ammissibili i reimpianti effettuali al termine del ciclo vitale naturale di ciascuna coltura, sulla stessa particella con la stessa varietà e secondo lo stesso sistema di allevamento. (linee guida ammissibilità delle spese).

<sup>&</sup>lt;sup>19</sup> "Piano Regionale delle attività di previsione, prevenzione e lotta attiva contro gli incendi boschivi ai sensi della Legge n.353/2000" approvato con dgr n. 8/3949 del 27 dicembre 2006.

 $20$  Anche se scaduti (da non più di 10 anni).

 $21$  Il PIF, se non ancora approvato, deve essere comunque adottato dalla Comunità Montana.

<sup>22</sup> Approvato con DPCM del 24 maggio 2001.

- gli interventi già finanziati da analoghi aiuti (per esempio previsti dalle misure forestali artt. 24, 25 e 26 l.r. 31/2008 ex artt. 23, 24 e 25 l.r. 7/2000 o dall'azione speciale riforestazione della II fase del Piano di difesa del suolo della L. 102/90 o pronto intervento, ecc);
- gli interventi in aree soggette a dissesto ai sensi dell'art. 9 e degli artt. 50 e 51 delle N.d.A. del Piano Stralcio per l'Assetto idrogeologico (PAI) precedentemente finanziate da altri aiuti (per esempio: Legge 267/1998, Legge 183/1989, Legge 102/1990, Misure Forestali, ecc.);
- le opere di difesa antivalanghe anche se in aree soggette a dissesto ai sensi dell'art. 9 del Piano Stralcio per l'Assetto idrogeologico (PAI);
- gli interventi selvicolturali di tipologia D3 se non connessi ed associati agli interventi delle tipologie D1 e D2.

Il beneficiario deve mantenere in buona condizione di efficienza gli interventi della tipologia D.

## <span id="page-7-0"></span>**8. A QUANTO AMMONTA IL CONTRIBUTO**

Sulla spesa ammissibile è riconosciuto un contributo in conto capitale in percentuale sulle spese ammissibili come di seguito specificato.

Per ogni domanda saranno possibili al massimo due erogazioni:

- anticipo, previa garanzia fideiussoria, o in alternativa liquidazione in base allo stato di avanzamento lavori;
- saldo finale.

## <span id="page-7-1"></span>**8.1 Aiuti per la tipologia A**

La spesa ammissibile non può essere inferiore a € 10.000,00 e non può superare 250.000,00 €. La spesa massima ammissibile per ettaro è € 4.500,00.

Sulla spesa ammissibile è riconosciuto un contributo pari al:

- **90%** delle spese ammissibili per interventi realizzati da persone giuridiche di diritto pubblico;
- **60%** delle spese ammissibili, negli altri casi;

## <span id="page-7-2"></span>**8.2 Aiuti per la tipologia C**

La spesa ammissibile non può essere inferiore a € 10.000,00 e non può superare € 200.000,00.

La spesa massima ammissibile per ettaro è € 3.500,00.

Sulla spesa ammissibile è riconosciuto un contributo pari al **90%** delle spese ammissibili (per interventi realizzati da persone giuridiche di diritto pubblico).

## <span id="page-7-3"></span>**8.3 Aiuti per la tipologia D**

La spesa ammissibile non può essere inferiore a € 10.000,00 e non può superare € 500.000,00.

Per gli eventuali interventi selvicolturali finalizzati alla valorizzazione della capacità protettiva esercitata dai soprassuoli boscati la spesa massima ammissibile è 3.500,00 €/ettaro.

Sulla spesa ammissibile è riconosciuto un contributo pari al **100%** delle spese ammissibili per interventi realizzati da persone giuridiche di diritto pubblico;

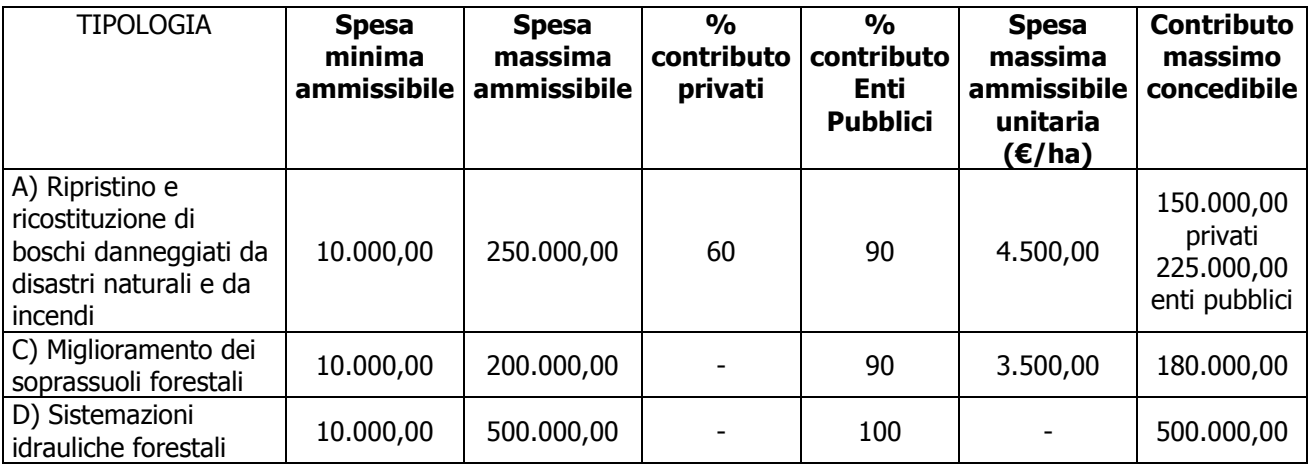

## <span id="page-7-4"></span>**9. PRIORITA' DI ACCESSO**

Alle domande, ritenute ammissibili, che prevedano interventi da realizzarsi nell'ambito di "progetti concordati" finanziati, sarà assicurato il finanziamento in via prioritaria, purché positivamente istruite e raggiungano il punteggio minimo di 40 punti, come da D.d.u.o. n. 12637 del 6 novembre 2008.

#### **10. PRIORITA' D'INTERVENTO**

<span id="page-8-0"></span>L'attribuzione del punteggio di priorità è elemento indispensabile per stabilire la posizione che ogni domanda assume all'interno della graduatoria.

In caso di domande che prevedano due o più tipologie di intervento, si applicano i punteggi relativi all'intervento cui è connessa la maggior spesa ammissibile.

Gli elementi che danno diritto all'attribuzione dei punti di priorità devono essere posseduti dal richiedente al momento della presentazione della domanda.

A parità di punteggio viene data precedenza alle domande alle quali viene assegnato il maggior punteggio di priorità stabilito in base alla superficie reale oggetto d'intervento, in caso di ulteriore parità si considera l'ordine cronologico di presentazione informatica delle domande a SIARL.

Per poter essere considerata ammissibile la domanda deve ottenere complessivamente almeno **40** punti. Il **punteggio massimo** attribuibile ad un progetto d'investimento è **100**, ottenuto sommando i punteggi assegnati nell'ambito dei seguenti elementi di priorità.

#### <span id="page-8-1"></span>**10.1 Priorità per tutte le tipologie**

#### **10.1.1 Priorità in base alla superficie solo per tipologie A e C**

Superficie reale oggetto d'intervento

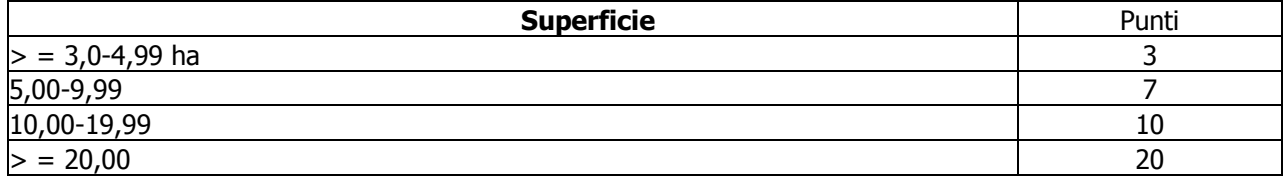

#### **10.1.2 Priorità in base alla superficie solo per tipologia D**

Superficie stimata del dissesto o dell'erosione spondale

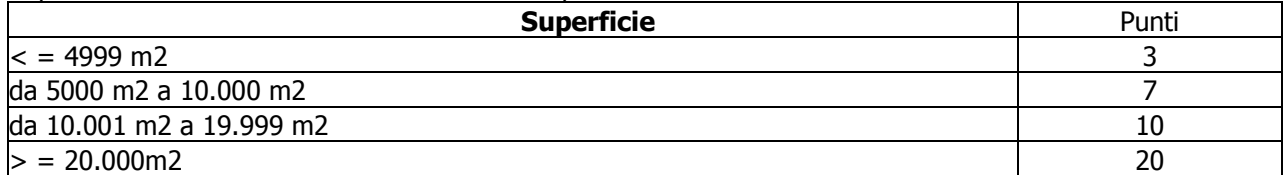

#### **10.1.3 Priorità in base alla categoria del richiedente**

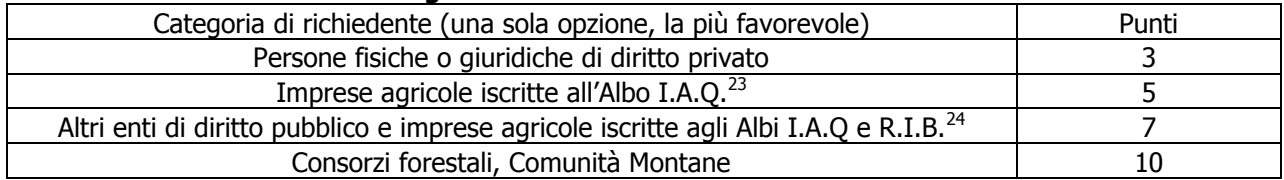

#### **10.1.4 Priorità in base alla pendenza del versante**

Calcolando la pendenza massima sulla carta tecnica regionale

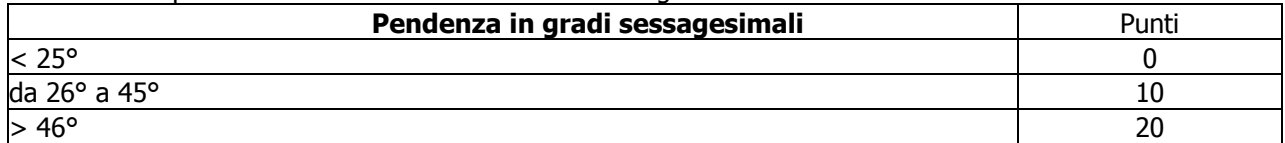

#### **10.1.5 Priorità in base al rischio incendio nel Piano Antincendio**

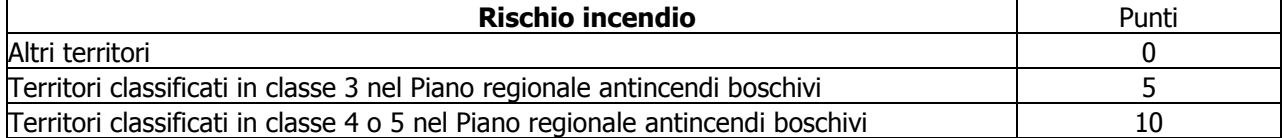

#### **10.2 Priorità per tipologia A**

1

<sup>&</sup>lt;sup>23</sup> Come previsto nell'allegato C "Disposizioni per il coinvolgimento delle aziende agricole nella manutenzione del territorio rurale e montano" della delibera 7/15276 del 28 novembre 2003 (BURL n. 50, 1° supplemento straordinario del 9 dicembre 2003).  $24$  Albo Regionale delle Imprese Boschive come previsto all'art 19 della l.r. 27/04.

#### **10.2.1 Priorità in base alla quota altimetrica**

Il punteggio viene attribuito in base alla ubicazione dell'intervento calcolando la sua quota media:

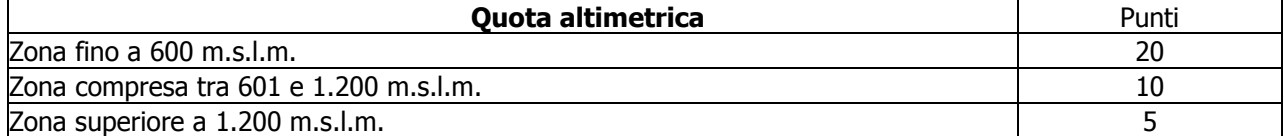

## **10.2.2 Priorità per interventi in aree protette**

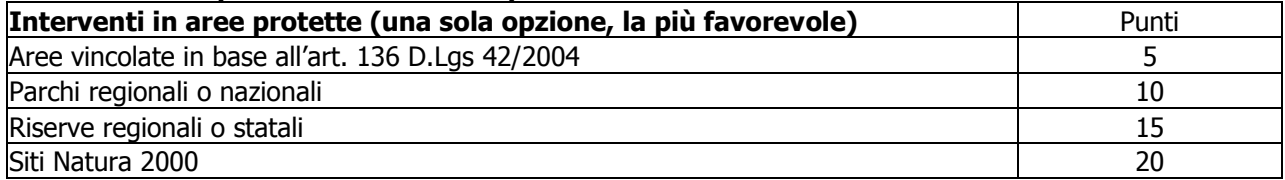

## **10.3 Priorità per tipologia C**

#### **10.3.1 Priorità in base all'accessibilità dell'area**

Vengono incentivati gli interventi di miglioramento nelle aree più facilmente accessibili e quindi a rischio incendio più elevato.

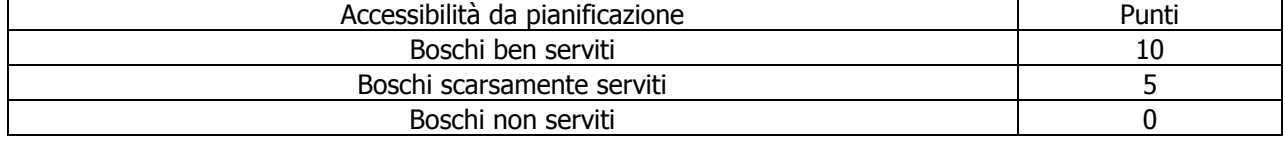

#### **10.3.2 Priorità in base alla previsione di classe di urgenza prevista dal PAF o dal PIF**<sup>25</sup>

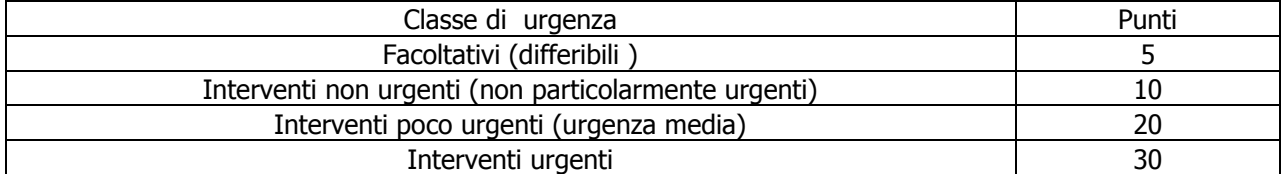

## **10.4 Priorità per tipologia D**

1

#### **10.4.1 Priorità in base al tipo di dissesto**

Gli interventi dovranno essere realizzati in aree soggette a dissesto (o che abbiano influenza su quelle soggette a dissesto) ai sensi dell'art. 9 e degli artt. 50 e 51 delle Norme di Attuazione del Piano Stralcio per l'Assetto idrogeologico (PAI) approvato con DPCM del 24 maggio 2001<sup>26</sup>.

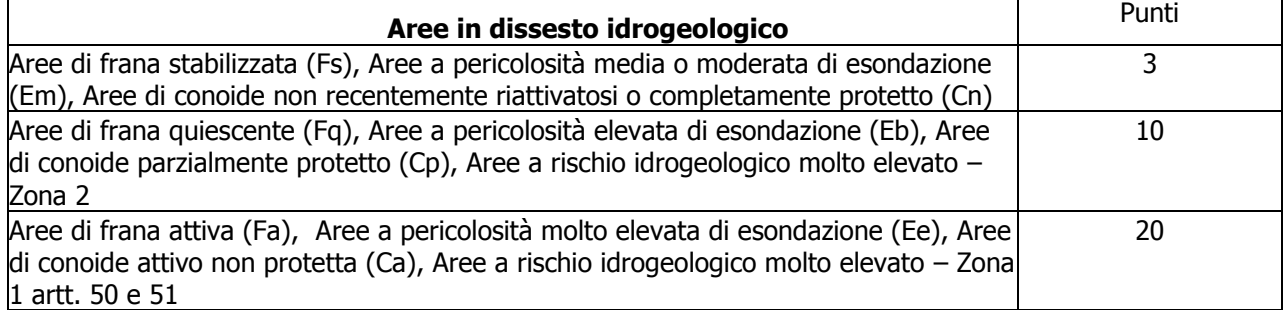

#### **10.4.2 Priorità sulla base dell'incidenza dei lavori di ingegneria naturalistica**

Vengono incentivati gli interventi progettati utilizzando tecniche di ingegneria naturalistica in misura significativa (incidenza calcolata rispetto all'importo complessivo dei lavori come definito nel computo metrico estimativo).

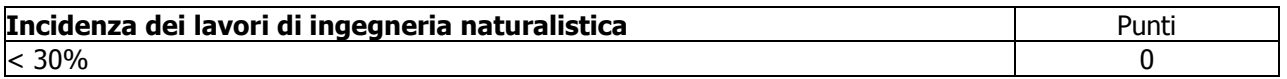

<sup>25</sup> Se presenti entrambi ha prevalenza l'indicazione di urgenza del PAF

<sup>&</sup>lt;sup>26</sup> Come risultanti dall'Elaborato 2 – Allegato 4 - del PAI "Atlante dei rischi idraulici e idrogeologici - .delimitazione delle aree in dissesto", aggiornato dai comuni nell'ambito della verifica di compatibilità ai sensi dell'art. 18 delle N.d.A. del PAI (o originario, qualora i comuni non abbiano ancora concluso la verifica) e dall'Allegato 4.1 (Aree a rischio idrogeologico molto elevato) (sito D.G. Territorio www.cartografia.regione.lombardia.it/pianinet)

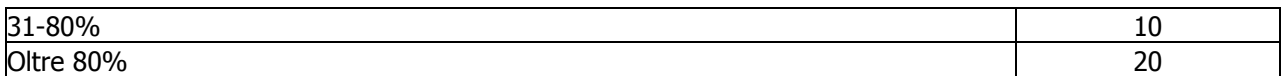

## **PROSPETTO PUNTEGGI**

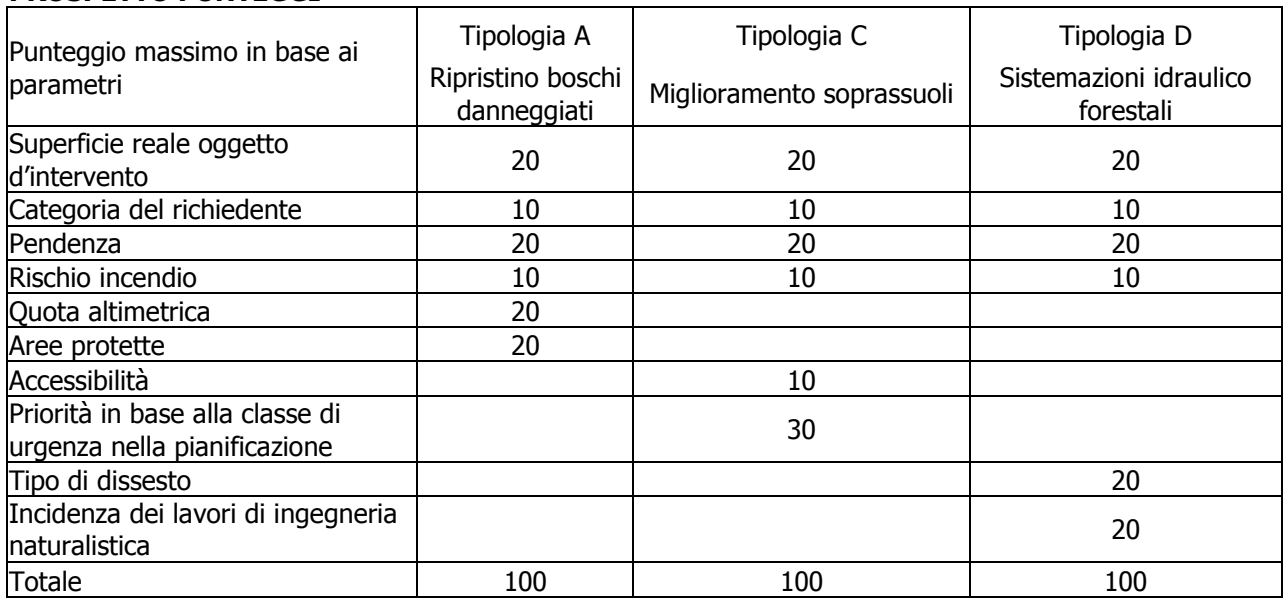

## <span id="page-10-0"></span>**11. PRESENTAZIONE DELLA DOMANDA D'AIUTO**

#### <span id="page-10-1"></span>**11.1 Quando presentare la domanda**

La domanda di contributo deve essere presentata per via telematica e cartacea alla Comunità Montana sul cui territorio si attua l'intervento; qualora l'intervento ricada al di fuori del territorio di competenza di una Comunità Montana, la domanda deve essere presentata alla Provincia competente per territorio.

Analogamente, se la domanda è presentata da una Comunità Montana, deve essere presentata alla Provincia competente per territorio.

La domanda telematica deve essere presentata a decorrere dal giorno successivo alla data di pubblicazione del presente bando sul BURL ed entro il **30 aprile 2009**.

Il sistema informativo attribuisce ad ogni domanda un numero identificativo, registra l'ora e la data di presentazione e ne rilascia ricevuta. La copia cartacea della domanda, sottoscritta dal richiedente e corredata da tutta la documentazione prevista, deve essere obbligatoriamente trasmessa alla Comunità Montana o alla Provincia competente entro 10 giorni di calendario dalla data di chiusura del termine di presentazione delle domande.

Per le domande cartacee presentate a mano, la data di arrivo registrata dalla Comunità Montana o dalla Provincia con il numero di protocollo o con il timbro di ricezione attesta il rispetto dei termini sopra indicati.

Per le domande cartacee inviate per posta, fa fede il timbro postale di spedizione che deve recare una data precedente o uguale a quella di scadenza.

Le domande cartacee, devono essere protocollate al momento della presentazione con numerazione univoca e progressiva $^{27}$ , il numero di protocollo deve essere apposto sull'originale della domanda.

Nel caso in cui l'ufficio protocollo sia impossibilitato ad attribuire il numero di protocollo e l'ora della presentazione della domanda, deve apporre un timbro che attesti la data di ricezione (valida per il rispetto dei termini di legge) ed è tenuto a protocollare la domanda nel più breve tempo possibile, di norma entro i successivi 2 giorni lavorativi.

## <span id="page-10-2"></span>**11.2 A chi inoltrare la domanda**

La domanda deve essere inviata, per via telematica e cartacea:

- alla Comunità Montana sul cui territorio si attua l'intervento
- alla Provincia competente per territorio, se la domanda è presentata da una Comunità Montana
- alla Provincia competente per territorio, se l'intervento ricade al di fuori del territorio di competenza delle Comunità Montane.

Nel caso in cui l'intervento si estenda sul territorio di più Enti, la domanda deve essere inviata all'Ente sul cui territorio è localizzata la quota prevalente di superficie interessata dall'intervento così come indicato nel paragrafo 6.1 del Manuale OPR.

1

 $27$  artt. 53 e 57 del DPR 445/2000.

#### <span id="page-11-0"></span>**11.3 Il fascicolo aziendale**

**I soggetti che intendono presentare domanda di contributo sulla misura 226, devono preventivamente aver costituito o aggiornato il fascicolo aziendale** previsto dal DPR n 503 del 1° dicembre 1999, come previsto dalla delibera n. 7082 del 18 aprile 2008 " Manuale di gestione del fascicolo aziendale relativo all'anagrafe delle imprese agricole".

La sua costituzione e i successivi aggiornamenti sono obbligatori e non è possibile attivare un qualsiasi procedimento amministrativo in assenza del fascicolo aziendale.

Il fascicolo aziendale, gestito in forma esclusivamente informatica tramite il Sistema Informativo Agricolo della Regione Lombardia (SIARL)<sup>28</sup>, raccoglie l'insieme dei dati aziendali ed è parte integrante dell'anagrafe delle imprese.

Tutti i soggetti che intendono presentare domanda sulla presente misura, per la costituzione e/o aggiornamento del fascicolo aziendale devono rivolgersi esclusivamente ai Centri di Assistenza Agricola (CAA) riconosciuti dalla Regione Lombardia (l'elenco delle sedi regionali dei CAA autorizzati è disponibile sul sito www.agricoltura.regione.lombardia.it - SIARL).

Una volta che il fascicolo aziendale è regolarmente costituito o aggiornato, il richiedente può procedere, direttamente, o per il tramite di un soggetto delegato, all'apertura, alla compilazione e all'inoltro della domanda telematica di contributo, come illustrato nel successivo paragrafo.

#### <span id="page-11-1"></span>**11.4 Come presentare la domanda di contributo**

Le domande di contributo devono essere presentate attraverso il SIARL. La domanda può essere compilata e presentata direttamente dai richiedenti interessati oppure da altri soggetti dagli stessi delegati (CAA, Organizzazioni Professionali di categoria, Studi professionali), abilitati all'accesso al sistema. La richiesta di abilitazione deve essere inoltrata alla Struttura responsabile dell'amministrazione del SIARL, che provvederà a rilasciare i necessari codici di accesso.

Fasi dell'inoltro della domanda:

- accedere al sito *[www.agricoltura.regione.lombardia.it](http://www.agricoltura.regione.lombardia.it/)* (indirizzo attuale), nella sezione dedicata al Sistema Informativo Agricolo di Regione Lombardia (SIARL);
- registrarsi: il sistema rilascia i codici di accesso personali (login e password). Le informazioni relative alle presentazione della domanda informatizzata sono reperibili anche presso la Direzione Generale Agricoltura, le Province, le Comunità montane, le Organizzazioni Professionali Agricole e presso i Centri Autorizzati di Assistenza Agricola riconosciuti (CAA);
- accedere al sito *[www.siarl.regione.lombardia.it](http://www.siarl.regione.lombardia.it/)*, selezionare e compilare il modello di domanda per la Misura 226.

I dati inseriti durante la compilazione della domanda vengono incrociati, per verificarne la correttezza, con le informazioni certificate contenute nell'anagrafe delle imprese agricole e nel fascicolo aziendale istituiti nell'ambito del SIARL;

- compilare on line anche la scheda della Misura 226 in cui riportare:
	- gli investimenti previsti con i tempi di realizzazione degli interventi. Sono ammesse non più di due liquidazioni per ogni programma di investimento: anticipo e saldo, oppure stato di avanzamento dei lavori e saldo, come meglio specificato nei paragrafi 18, 19 e 20;
	- un'autodichiarazione relativa ai requisiti posseduti;
	- gli impegni assunti per la realizzazione del programma di investimento.

Il SIARL rilascia al richiedente una ricevuta attestante la data di presentazione, che coincide con l'**avvio del procedimento**, e l'avvenuta ricezione della domanda da parte dell'ente competente;

- stampare la domanda e la scheda di Misura e firmare entrambe in originale;
- far pervenire alla Comunità Montana o alla Provincia competente la copia cartacea della domanda, della scheda di Misura e la documentazione di cui al paragrafo successivo, entro 10 giorni di calendario dalla data di chiusura del termine di presentazione delle domande. La data di riferimento è certificata dal timbro del Protocollo o del timbro di ricezione se la domanda è presentata a mano, dal timbro postale se inviata tramite posta.

#### <span id="page-11-2"></span>**11.5 Documentazione da presentare**

1

La documentazione da presentare è la seguente:

<sup>28</sup> Nell'ambito del SIARL sono stati costituiti l'anagrafe delle imprese agricole ed il fascicolo aziendale, che contengono le informazioni certificate di carattere generale relative alle imprese. A partire da tale sistema è stato sviluppato il modello di domanda informatizzato, direttamente collegato all'anagrafe delle imprese agricole e al fascicolo aziendale, attraverso il quale è possibile compilare e presentare le domande di finanziamento relative alla misura 226. La costituzione o l'aggiornamento del fascicolo aziendale consente la compilazione automatica della parte generale del modello di domanda, alla quale è collegata una scheda di misura che contiene dati e informazioni specifiche della misura.

- a. copia cartacea della domanda e della scheda di Misura firmate in originale con fotocopia di documento di identità;
- b. progetto comprensivo della relazione geologica (per la Tipologia D) e del computo metrico analitico estimativo preventivo delle opere a firma di un tecnico progettista iscritto a un Ordine Professionale e/o il contratto di appalto, corredati dai disegni relativi alle opere in progetto. I progetti devono essere redatti in conformità alla vigente normativa in materia di lavori pubblici e di sicurezza dei cantieri di lavoro, ed essere completi degli elaborati tecnici che dovranno descrivere analiticamente le diverse opere e gli scopi degli interventi, nonché i risultati attesi che ne giustificano la realizzazione, per consentire la corretta valutazione del progetto e la realizzazione dello stesso. L'individuazione cartografica dell'area di intervento dovrà essere dettagliata a livello catastale;
- c. denuncia di taglio con i relativi allegati tecnici (progetto oppure piedilista e dichiarazione del tecnico) nel caso siano già stati predisposti da enti pubblici, o in mancanza, progetto preliminare di utilizzazione cui seguirà, in caso di accoglimento della domanda, la denuncia di taglio con i relativi allegati sopra richiamati;
- d. preventivo di spesa relativo ai lavori in economia, nei limiti di quanto stabilito nel precedente paragrafo 4.2.2;
- e. contratto che lega la stazione appaltante con il soggetto attuatore, che dovrà recepire la tempistica stabilita nella comunicazione degli Enti competenti, prevedendo delle penali a carico del soggetto attuatore nel caso di mancato rispetto delle scadenze;
- f. parere di compatibilità del progetto definitivo con gli strumenti di salvaguardia e di gestione dei siti Natura 2000, qualora l'intervento ricada, in tutto o in parte, in tali siti;
- g. parere di compatibilità del progetto definitivo con gli strumenti di pianificazione dei parchi e delle riserve naturali, qualora l'intervento ricada, in tutto o in parte, in tali aree;
- h. parere della Comunità Montana o del Consorzio Parco (in caso di intervento ricadente in territorio di Parco) di compatibilità del progetto definitivo con le previsioni e prescrizioni dei piani di indirizzo forestale (PIF) o dei piani di assestamento forestale (PAF) approvati (art. 8 l.r. 27/2004 e s.m.i.);
- i. qualora il richiedente sia un soggetto diverso dal proprietario del terreno deve presentare autocertificazione, riferita alla situazione del giorno di presentazione della domanda, relativa a:
	- autorizzazione del proprietario ad effettuare gli interventi oppure esito della procedura prevista ai sensi dell'articolo 16 della Legge n. 203 del 1982 "Norme sui contratti agrari";
	- per gli interventi ricadenti in aree demaniali, presenza di regolare concessione e pagamento del canone, con l'indicazione dei rispettivi estremi;
- j. autocertificazione, riferita alla situazione del giorno di presentazione della domanda, relativa a:
	- iscrizione agli Albi I.A.Q e R.I.B. $^{29}$ ;
	- impegno a non percepire altri contributi pubblici per gli investimenti oggetto della domanda.

Tutte le informazioni e/o i dati indicati in domanda e nella scheda di Misura sono resi ai sensi del DPR n. 445 del 28.12.2000, articoli 46 e 47, e costituiscono "dichiarazioni sostitutive di certificazione" e "dichiarazioni sostitutive dell'atto di notorietà".

I richiedenti possono fare riferimento a documentazione già presentata all'ente competente ed allegare ulteriore documentazione ritenuta utile alla valutazione del progetto.

Eventuale documentazione integrativa può essere formalmente richiesta dall'ente competente per acquisire elementi utili all'istruttoria e alla valutazione dell'iniziativa proposta.

#### <span id="page-12-0"></span>**11.6 Errori sanabili o palesi, documentazione incompleta, documentazione integrativa 11.6.1 Errore sanabile o palese**

Nel caso di presentazione di domande con errori sanabili o palesi l'Ente competente, ai sensi della legge 8 agosto 1990 n. 241 e successive modificazioni, richiede all'interessato le correzioni necessarie fissando contestualmente i termini temporali, non superiori a 20 giorni, per la presentazione delle correzioni.

Gli errori palesi presenti nelle domande di aiuto e di pagamento se riconosciuti come tali dagli enti competenti o dalla Direzione Generale Agricoltura possono essere corretti in qualsiasi momento.

Gli errori sanabili possono essere corretti su iniziativa del richiedente mediante domanda di correzione, che può essere presentata entro **15 giorni continuativi** dal termine di presentazione delle domande.

A tale proposito si considerano sanabili i seguenti errori:

meri errori di trascrizione che risultano palesi in base ad un esame minimale della domanda.

- Si considerano non sanabili i seguenti errori:
- domanda carente di informazioni minime necessarie a definirne la ricevibilità (ad esempio: domanda presentata fuori termine, domanda priva di firma, ecc.);

<sup>1</sup> <sup>29</sup> Albo Regionale delle Imprese Boschive come previsto all'art 19 della l.r. 27/04.

 omessa richiesta di aiuto relativamente ad alcune operazioni o tipologie di intervento previste dalla Misura.

In questi casi l'Ente competente pronuncia la non ricevibilità della domanda, comunicandola al richiedente o prosegue il procedimento solo per le operazioni o tipologie d'intervento per cui l'aiuto è richiesto.

#### **11.6.2 Documentazione incompleta**

Nel caso in cui la documentazione tecnica e amministrativa presentata con la domanda risulti incompleta e la documentazione mancante non sia indispensabile all'avviamento dell'istruttoria, l'Ente competente può richiederne la presentazione al richiedente entro un termine non superiore a 20 giorni.

Nel caso in cui la domanda sia priva di documentazione tecnica e amministrativa indispensabile per poter avviare l'istruttoria, indicata al precedente paragrafo 11.4 e 11.5, l'Ente competente pronuncia la non ricevibilità della domanda, comunicandola al richiedente.

#### **11.6.3 Documentazione integrativa**

Nel caso in cui si evidenzi la necessità di documentazione integrativa, rispetto a quella prevista dalle presenti disposizioni attuative, l'Ente competente deve inoltrare richiesta formale indicando i termini temporali di presentazione.

#### **11.6.4 Pareri di compatibilità delle aree protette e siti natura 2000**

Qualora l'intervento ricada, in tutto o in parte, in tali aree e siti, gli enti gestori di parchi, riserve o siti natura 2000 devono esprimere il parere di compatibilità entro sessanta giorni dal ricevimento della proposta completa di progetto o della relazione prevista. Il termine è ridotto a trenta giorni in caso di varianti in corso d'opera di cui al paragrafo 17.

Il parere di compatibilità ha come oggetto le possibili conseguenze negative dell'intervento:

- sulle zone facenti parte della rete "Natura 2000", ossia Siti d'Interesse Comunitario e Zone di Protezione Speciale;
- sull'area protetta.

In tutti i casi, il parere si intende provvisoriamente acquisito in senso favorevole qualora l'ente gestore non comunichi il diniego entro i termini sopra indicati: l'Ente competente prosegue l'istruttoria tenendo conto di eventuali pareri che dovessero giungere prima dell'ammissione a finanziamento.

## <span id="page-13-0"></span>**12. ISTRUTTORIA DI AMMISSIBILITA'**

L'istruttoria della domanda è affidata alle Comunità Montana o alle Province e prevede lo svolgimento di controlli amministrativi che comprendono:

- la verifica dell'affidabilità del richiedente;
- ove pertinente, la verifica del rispetto del regime delle quote latte;
- la verifica dell'ammissibilità del programma di investimento proposto, ossia della completezza e della validità tecnica della documentazione presentata;
- il controllo tecnico sulla documentazione allegata alla domanda di aiuto; per la verifica della congruità dei prezzi contenuti nei computi metrici estimativi analitici si fa riferimento al "Prezzario per i lavori forestali"<sup>14</sup> e al primo prezzario dell'anno pubblicato dalla Camera di Commercio Industria e Artigianato (C.C.I.A.A.) della provincia di appartenenza;
- il controllo tecnico e la risoluzione di eventuali anomalie sanabili del modello di domanda informatizzato presentato a SIARL e della scheda di Misura, anche attraverso specifici documenti prodotti dall'impresa, su richiesta dell'Ente competente che ha in carico l'istruttoria. La risoluzione delle anomalie e delle segnalazioni e la convalida dei dati dichiarati a seguito dell'istruttoria determinano l'aggiornamento del fascicolo aziendale tramite segnalazione al CAA di competenza;
- la verifica del rispetto delle condizioni e dei limiti definiti nelle presenti disposizioni attuative;
- la verifica della conformità del programma di investimento per il quale è richiesto il finanziamento con la normativa comunitaria e nazionale;
- l'attribuzione del punteggio di priorità secondo i criteri definiti nei precedenti paragrafi 9 e 10;
- la redazione, da parte del funzionario incaricato, del verbale di ammissibilità o di non ammissibilità della domanda, atto che conclude l'istruttoria.

## <span id="page-13-1"></span>**12.1 Comunicazione dell'esito dell'istruttoria al richiedente**

L'Ente competente, entro 10 giorni continuativi dalla data di redazione del verbale comunica al richiedente l'esito dell'istruttoria, allegando copia del verbale stesso.

Per le domande istruite positivamente, sono indicati:

- il punteggio assegnato;
- l'importo totale dell'investimento ammissibile a contributo;
- gli investimenti ammissibili, specificando gli eventuali investimenti non ammessi;

il contributo concedibile.

In caso di istruttoria con esito negativo, l'Ente competente ne motiva in modo dettagliato le cause.

Il richiedente può presentare una richiesta di riesame dell'esito dell'istruttoria, con le modalità indicate al successivo paragrafo.

## <span id="page-14-0"></span>**12.2 Richiesta di riesame**

Il richiedente, entro e non oltre 10 giorni continuativi dalla data di ricevimento dell'esito dell'istruttoria, può presentare all'Ente competente memorie scritte per chiedere il riesame della domanda e la ridefinizione della propria posizione, ai sensi della legge 241/90. Se il richiedente non si avvale della possibilità di riesame, l'istruttoria assume carattere definitivo, salvo le possibilità di ricorso previste dalla legge.

L'Ente competente ha 10 giorni di tempo dalla data di ricevimento della memoria per comunicare l'esito positivo/negativo del riesame. Tra la data della comunicazione dell'esito dell'istruttoria e la data di comunicazione dell'esito del riesame non possono trascorrere più di 30 giorni continuativi.

## <span id="page-14-1"></span>**13. COMPLETAMENTO DELLE ISTRUTTORIE E GRADUATORIA DELLE DOMANDE DI AIUTO AMMISSIBILI**

L'Ente competente, esperite le eventuali richieste di riesame con la modalità di cui al precedente paragrafo, completa l'istruttoria delle domande ricevute.

L'Ente competente, sulla base della data di presentazione delle domande e dell'esito dell'istruttoria a SIARL, approva le graduatorie delle domande ammissibili a finanziamento, ordinandole per punteggio di priorità decrescente. L'Ente competente, inoltre, trasmette il provvedimento di approvazione della graduatoria delle domande ammissibili alla Direzione Generale Agricoltura entro il **30 giugno 2009**.

Nella graduatoria devono essere indicati, fra l'altro:

- i punteggi ottenuti dalla domanda;
- la spesa ammissibile e il relativo contributo.

## <span id="page-14-2"></span>**14. PUBBLICAZIONE E COMUNICAZIONE DELL'AMMISSIONE DEL FINANZIAMENTO**

La dotazione finanziaria complessiva della misura che si ipotizza di utilizzare per il presente bando è pari a € 7.001.205,00.

La Regione Lombardia - Direzione Generale Agricoltura, dopo il ricevimento dagli Enti competenti del provvedimento di approvazione della graduatoria delle domande ammissibili di cui al precedente paragrafo 13, con proprio atto e sulla base dei criteri di riparto stabiliti, provvede alla:

- suddivisione delle risorse finanziarie tra le Comunità Montane e le Province;
- approvazione dell'elenco delle domande ammesse a finanziamento di ciascuna Comunità Montana e Provincia;
- approvazione dell'elenco delle domande istruite positivamente ma non finanziate.

In tale provvedimento, per le domande ammesse a finanziamento e per le domande istruite positivamente ma non finanziate, sono indicati:

- il punteggio assegnato:
- l'importo totale dell'investimento ammesso a contributo per le domande ammesse a finanziamento;
- l'importo totale dell'investimento ammissibile per le domande istruite positivamente ma non finanziate;
- il contributo concesso per le domande ammesse a finanziamento;
- il contributo concedibile per le domande istruite positivamente ma non finanziate.

La Regione Lombardia - Direzione Generale Agricoltura, comunica alle Comunità Montane, alle Province e all'Organismo Pagatore Regionale l'ammissione a finanziamento delle domande.

Il suddetto provvedimento di ammissione a finanziamento:

- diventa efficace dalla data di pubblicazione sul BURL e rappresenta la comunicazione ai richiedenti della stessa ai sensi della legge 241/1990;
- deve essere pubblicato sull'albo pretorio degli Enti competenti per almeno quindici giorni consecutivi;
- deve essere divulgato tramite pubblicazione sul sito internet della Regione Lombardia Direzione Generale Agricoltura (http://www.agricoltura.regione.lombardia.it) (indirizzo attuale), e sul sito internet degli Enti competenti.

La Direzione Generale Agricoltura dispone quanto necessario per la pubblicazione del sopra indicato atto di suddivisione delle risorse finanziarie, inviandone copia agli Enti competenti e all'Organismo Pagatore Regionale, entro il **31 luglio 2009**.

A seguito di tale provvedimento, gli Enti competenti predispongono in ELEPAG l'elenco delle domande ammesse a finanziamento.

## <span id="page-15-0"></span>**15. PERIODO DI VALIDITA' DELLE DOMANDE**

Le domande istruite positivamente, ma non finanziate con il provvedimento di cui al precedente paragrafo, possono essere finanziate successivamente, purché entro 24 mesi a partire dalla data di pubblicazione sul BURL del provvedimento stesso.

**La graduatoria dei progetti ammissibili a finanziamento ma non finanziati decade automaticamente alla pubblicazione del successivo bando di apertura dei termini di presentazione delle domande di finanziamento.**

## <span id="page-15-1"></span>**16. REALIZZAZIONE DEGLI INTERVENTI**

#### **16.1 Presentazione del progetto esecutivo**

Entro **3 mesi** dalla data di ricevimento della comunicazione di ammissione a finanziamento della domanda, i beneficiari devono inoltrare il **progetto esecutivo**, redatto secondo le norme vigenti in materia di lavori pubblici, completo di documentazione fotografica dello stato dei luoghi ante intervento, e corredato delle necessarie autorizzazioni e pareri, agli Enti competenti. Nella redazione dei progetti, relativamente alla stima dei lavori, si deve fare riferimento, per quanto possibile, al "Prezzario per i lavori forestali"<sup>14</sup>, al "Prezzario regionale delle opere pubbliche 2008<sup>"30</sup> e successivi aggiornamenti.

La lettera di trasmissione dei progetti definitivi deve essere inviata per conoscenza alla Direzione Generale Agricoltura.

Per le acquisizione delle autorizzazioni e dei pareri, compresi quelli di cui al successivo paragrafo 11.6.4, i beneficiari possono eventualmente ricorrere alle Conferenze di Servizi, ai sensi della Legge 241/90.

#### **16.2. Esecuzione dei lavori**

Successivamente alla presentazione del progetto esecutivo, i beneficiari procedono all'affidamento dei lavori e/o all'esecuzione degli interventi; gli interventi devono essere conclusi, fatturati e pagati entro e non oltre 21 mesi dalla presentazione del progetto, quindi, entro il **31 luglio 2011** fatto salve eventuali proroghe di cui al successivo paragrafo.

Il mancato rispetto della data di fine lavori comporta la revoca del contributo concesso e la restituzione del SAL percepito o, nel caso gli obiettivi progettuali siano stati comunque conseguiti, il recupero delle somme erogate corrispondenti agli interventi non ancora realizzati.

## <span id="page-15-2"></span>**16.3. Proroghe**

L'Ente competente, su richiesta motivata del beneficiario, può concedere una sola proroga di tre mesi per la realizzazione degli interventi di cui al precedente paragrafo.

## <span id="page-15-3"></span>**17. VARIANTI IN CORSO D'OPERA E MODIFICHE DI DETTAGLIO**

#### <span id="page-15-4"></span>**17.1 Varianti in corso d'opera**

Fatti salvi i casi espressamente previsti dalla normativa vigente, in linea generale, al fine di garantire una maggiore trasparenza, efficacia ed efficienza della spesa, nonché certezza dei tempi di realizzazione delle iniziative finanziate, è auspicabile ridurre al minimo le varianti.

Sono da considerarsi varianti i cambiamenti del progetto originario che comportano modifiche dei parametri che hanno reso l'iniziativa finanziabile, in particolare:

- modifiche tecniche sostanziali delle operazioni approvate;
- modifiche della tipologia di operazioni approvate;
- cambio della sede dell'investimento;
- cambio del beneficiario;

1

 modifiche del quadro economico originario, con una diversa suddivisione della spesa tra i singoli lotti funzionali omogenei.

Per lotto funzionale omogeneo si intende l'insieme delle voci di spesa che concorrono alla realizzazione di una specifica operazione forestale nell'ambito di una singola superficie o di una singola opera funzionale (briglia, gabbionata, palizzata, ecc.).

Nel caso in cui si presentasse la necessità di richiedere una variante, il beneficiario deve inoltrare all'Ente competente, tramite SIARL, un'apposita domanda corredata di una relazione tecnica nella quale si faccia esplicito riferimento alla natura e alle motivazioni che hanno portato alle modifiche del progetto inizialmente approvato, oltre ad un apposito quadro di confronto tra la situazione inizialmente prevista e quella che si determina a seguito della variante. Ciascuna domanda dovrà inoltre contenere un prospetto riepilogativo

 $30$  "Prezzario delle Opere Pubbliche 2008" approvato con decreto del dirigente unità organizzativa n. 14172 del 3 dicembre 2008 disponibile sul sito della Direzione Generale Casa e Opere Pubbliche.

delle voci soggette a variazione, che consenta di effettuare una riconciliazione tra la situazione precedentemente approvata e quella risultante dalla variante richiesta.

Ogni richiesta di variante deve essere preventivamente presentata dal beneficiario prima di procedere all'acquisto dei beni o all'effettuazione delle operazioni che rientrano nella variante stessa e, in ogni caso, tassativamente prima della scadenza del tempo concesso per i lavori.

Il beneficiario che esegua le varianti preventivamente richieste senza attendere l'autorizzazione dell'Ente competente si assume il rischio che le spese sostenute non siano riconosciute a consuntivo, nel caso in cui la variante non venga autorizzata.

L'Ente competente autorizza la variante, a condizione che:

- la nuova articolazione della spesa non alteri le finalità originarie del progetto;
- la variante non comporti un aumento del contributo concesso (eventuali maggiori spese sono totalmente a carico del richiedente);
- non vengano utilizzate le economie di spesa per la realizzazione di lotti di spesa funzionali non previsti dal progetto originario.

#### <span id="page-16-0"></span>**17.2 Varianti nei limiti del 10%**

Se la variazione compensativa tra gli importi preventivati per i singoli lotti di spesa funzionali rientra nel campo di tolleranza del 10% - calcolato sull'importo della spesa complessiva ammessa a contributo – e nel limite di € 20.000,00 il beneficiario richiede preventivamente la variante all'Ente competente.

Trascorsi 20 giorni lavorativi dal ricevimento della richiesta di variante, in assenza di riscontro da parte dell'Ente competente, la variante si intende accolta.

#### <span id="page-16-1"></span>**17.3 Modifiche di dettaglio**

Durante la realizzazione di ogni singolo lotto omogeneo di spesa non sono considerate varianti le modifiche di dettaglio, le soluzioni tecniche migliorative e i cambi di fornitore che comportano una variazione compensativa tra le singole voci di spesa che compongono il lotto non superiore al 10%, rispetto alla spesa prevista per il lotto omogeneo, nel limite di € 20.000,00.

Le modifiche all'interno di queste soglie sono considerate ammissibili in sede di accertamento finale, nei limiti della spesa ammessa a finanziamento per il lotto omogeneo, purché siano motivate nella relazione tecnica finale e non alterino le finalità del progetto originario.

Nel caso in cui le modifiche siano superiori al 10% della spesa ammessa a finanziamento per il lotto omogeneo o a € 20.000,00 deve essere preventivamente richiesta una variante all'Ente competente con le modalità sopra descritte.

## <span id="page-16-2"></span>**18. DOMANDA DI PAGAMENTO DELL'ANTICIPO**

Il beneficiario può richiedere all'Ente competente, tramite un'apposita "**domanda di pagamento**", l'erogazione di un anticipo, pari al 20% dell'importo del contributo concesso.

- Alla domanda di pagamento dell'anticipo, il beneficiario deve allegare la seguente documentazione:
- dichiarazione della data di inizio dell'intervento sottoscritta dal richiedente.
- certificato di inizio lavori o dichiarazione di inizio lavori rilasciato dal direttore degli stessi;
- copia di eventuali permessi o autorizzazioni e della denuncia di inizio taglio.
- garanzia fideiussoria bancaria o assicurativa (stipulata con le modalità previste al successivo paragrafo 23.);

Al termine della verifica della documentazione presentata, il funzionario istruttore redige il relativo verbale.

L'Ente competente propone all'Organismo Pagatore Regionale la liquidazione dell'anticipo, secondo le procedure e le regole stabilite nel "Manuale" OPR.

Gli Enti pubblici beneficiari, in alternativa alla garanzia fideiussoria, possono presentare una delegazione irrevocabile del pagamento, rilasciata dal Tesoriere.

## <span id="page-16-3"></span>**19. DOMANDA DI PAGAMENTO DELLO STATO DI AVANZAMENTO LAVORI (SAL)**

Il beneficiario può presentare all'Ente competente una sola "domanda di pagamento" per lavori parzialmente eseguiti, corrispondente a un importo compreso tra il 50% e l'80% della spesa ammessa.

Per richiedere l'erogazione dello stato di avanzamento lavori, il beneficiario deve allegare alla domanda:

- fatture quietanzate accompagnate da dichiarazione liberatoria rilasciata dalla ditta fornitrice o copia dei mandati di pagamento, nel caso di beneficiari pubblici;
- tracciabilità dei pagamenti effettuati (vedi "Manuale")
- stato di avanzamento a firma del direttore dei lavori;
- computo metrico riferito ai lavori eseguiti;
- per gli enti pubblici o di diritto pubblico che effettuino i lavori in amministrazione diretta, prospetti analitici sottoscritti dal responsabile dell'Ente beneficiario;
- nel caso di SAL superiore al 60%, polizza fidejussoria (stipulata con le modalità previste al successivo paragrafo 23).

L'importo relativo allo stato di avanzamento è determinato in percentuale sulla base delle opere realizzate.

Al termine della verifica della documentazione presentata il funzionario istruttore redige il relativo verbale. Eventuali costi sostenuti dal beneficiario in misura maggiore a quanto ammesso a finanziamento non possono essere né riconosciuti né pagati.

L'Ente competente, concluse le procedure di esame della documentazione ed effettuato l'eventuale sopralluogo, propone all'Organismo Pagatore Regionale la liquidazione del SAL secondo le procedure e le regole stabilite nel "Manuale" OPR.

Ulteriore documentazione può essere formalmente richiesta dall'Ente competente per acquisire elementi utili ad approfondire gli aspetti specifici del singolo intervento.

L'esistenza di procedimenti in corso connessi all'applicazione del regime delle quote latte comporta la sospensione dell'erogazione dei contributi.

## <span id="page-17-0"></span>**20. DOMANDA DI PAGAMENTO DEL SALDO**

Per richiedere il saldo del contributo, il beneficiario deve presentare una apposita "domanda di pagamento" all'Ente competente, allegando la documentazione riportata nel paragrafo successivo e prevista al paragrafo 9.3 del Manuale OPR, entro 30 giorni dalla data di scadenza del termine di esecuzione dei lavori, comprensivo di eventuali proroghe. In caso contrario l'Ente competente chiede al beneficiario di presentare la richiesta entro ulteriori 20 giorni.

## <span id="page-17-1"></span>**20.1 Allegati alla domanda di pagamento da parte dei beneficiari**

- Dichiarazione del beneficiario di non aver richiesto e percepito altri contributi per l'intervento oppure copia delle rinunce ad altri contributi, qualora non cumulabili con la presente Misura;
- documentazione attestante la spesa sostenuta, ossia fatture quietanzate accompagnate da dichiarazione liberatoria rilasciata dalla ditta fornitrice o copia dei mandati di pagamento, nel caso di beneficiari pubblici, stato di avanzamento a firma del direttore dei lavori, computo metrico analitico consuntivo per la parte quantitativa, ecc., al netto di eventuali sconti;
- per gli enti pubblici o di diritto pubblico che effettuino i lavori in amministrazione diretta, prospetti analitici sottoscritti dal responsabile dell'Ente beneficiario;
- tracciabilità dei pagamenti effettuati;
- dichiarazione del direttore dei lavori, sotto sua personale responsabilità, ai sensi della legge regionale n. 1/2007, sulla realizzazione dei lavori in conformità a quanto previsto nella relazione o autorizzato con varianti in corso d'opera o comunque in base a quanto indicato nel paragrafo 17;
- relazione tecnica descrittiva dello stato finale dei lavori, firmata dal direttore dei lavori;
- relazione tecnico-amministrativa che evidenzi, per singola voce di preventivo, le motivazioni delle differenze tecniche e di costo tra il progetto previsto e quello realizzato;
- documentazione fotografica (in cui si evidenziano gli interventi realizzati con i particolari costruttivi).

Il contributo viene liquidato sulla base delle spese effettivamente sostenute e rendicontate dal beneficiario.

Il beneficiario deve utilizzare un sistema contabile distinto o un apposito codice contabile per tutte le transazioni relative all'operazione finanziata.

Le spese devono essere comprovate da fatture quietanziate o da documenti contabili aventi forza probatoria equivalente, nei casi in cui le norme fiscali contabili non rendano pertinente l'emissione di fatture.

Se la fattura è di importo inferiore a 200 euro, è sufficiente la quietanza (cioè l'originale della fattura deve riportare la dicitura "pagato" con il timbro della ditta che l'ha emessa, la data e la firma del fornitore).

Al fine di rendere trasparenti e documentabili tutte le operazioni finanziarie connesse alla realizzazione degli interventi cofinanziati, il beneficiario, per dimostrare l'avvenuto pagamento delle spese inerenti un progetto approvato, utilizza le seguenti modalità:

- copia del bonifico, ricevuta bancaria o altro documento equiparabile rilasciata dall'istituto di credito (per "home banking": stampa dell'operazione con data, numero transazione, causale dell'operazione e relativo

estratto conto) oppure eventuale fotocopia dell'assegno "non trasferibile" emesso e relativo estratto conto. In nessun caso è ammesso il pagamento in contanti.

#### **Lavori in amministrazione diretta**

Gli Enti Pubblici o di Diritto Pubblico, che per effettuare lavori in amministrazione diretta si avvalgono di personale proprio, devono comprovarne i costi mediante prospetti analitici, sottoscritti dal dirigente/responsabile dell'Ente beneficiario, che attestino:

- il costo orario o giornaliero del personale utilizzato, su base nominativa, con l'indicazione di tutte le voci che hanno concorso alla definizione di tale costo;
- il numero di ore o giornate in cui il personale su base nominativa è stato utilizzato per l'operazione e la distribuzione di tale utilizzazione nel corso dell'anno;
- il regolare versamento degli oneri fiscali e previdenziali previsti dalla normativa vigente;
- i listini paga del personale emessi nel periodo di utilizzazione dello stesso,

La spesa per l'acquisto dei materiali deve essere comprovata da fatture o documenti fiscali equivalenti, mandati di pagamento e documentazione bancaria necessaria per la tracciabilità dei pagamenti.

Le spese documentate devono inoltre corrispondere alle voci riportate sulla contabilità finale dei lavori, a firma del direttore degli stessi.

## **Lavori in economia**

I lavori in economia possono essere rendicontati esclusivamente se presenti fra le voci di costo del "Prezzario per i lavori forestali"<sup>14</sup>

L'importo dei lavori in economia non deve essere superiore alla quota a carico del richiedente del totale delle spese ammissibili a operazioni ultimate.

Per il lavori in economia sono riconosciute le spese rendicontate (vedi punto 4.2.2), con un consuntivo di spesa sulla base del "Prezzario per i lavori forestali"<sup>14</sup> senza presentazione di fatture; in ogni caso vanno comunque fatturati tutti i materiali.

#### <span id="page-18-0"></span>**20.2 Controlli amministrativi e tecnici per l'accertamento dei lavori**

Al termine della verifica della documentazione presentata, l'Ente competente effettua una visita "in situ", ossia un sopralluogo per verificare la corretta e completa esecuzione dei lavori e l'avvenuto acquisto delle dotazioni, verificando in particolare se gli stessi sono stati realizzati/acquistati in conformità al progetto approvato, a quanto previsto nella relazione e nel progetto o a quanto autorizzato con varianti in corso d'opera o comunque in base a quanto indicato nel paragrafo 17.

Il funzionario istruttore redige il relativo verbale secondo quanto le procedure previste dal "Manuale". Eventuali maggiori costi accertati rispetto a quelli preventivamente ammessi non possono essere riconosciuti ai fini della liquidazione.

L'Ente competente comunica al beneficiario, entro 30 giorni dalla data di sottoscrizione del verbale, la concessione del pagamento, l'entità del contributo concesso, gli obblighi a suo carico con relativa durata temporale, le altre eventuali prescrizioni.

L'Ente competente propone all'Organismo Pagatore Regionale la liquidazione del saldo secondo le procedure e le regole stabilite nel "Manuale". L'Organismo Pagatore Regionale autorizza il saldo a seguito dei controlli effettuati secondo le modalità stabilite dal "Manuale".

Per quanto non riportato al presente capitolo si rimanda al Manuale OPR.

## <span id="page-18-1"></span>**21. CONTROLLO IN LOCO**

Il controllo in loco viene effettuato su un campione almeno pari al 5% della spesa pubblica ammessa, estratto dall'Organismo Pagatore Regionale sulla base dell'analisi del rischio definita nel Manuale.

Il controllo in loco viene eseguito dall'Ente competente prima dell'erogazione del saldo del contributo.

Per le aziende estratte, il controllo in loco include le verifiche previste dai controlli amministrativi e tecnici di cui al precedente paragrafo 18.2 e prevede la verifica della totalità degli impegni assunti e delle dichiarazioni rese e le verifiche aggiuntive sul possesso dei requisiti dichiarati dal richiedente al momento della presentazione della domanda di aiuto, in conformità con quanto previsto dal paragrafo 16 del Manuale OPR.

Al termine del controllo in loco è prevista la compilazione del relativo verbale da parte del funzionario dell'Ente competente.

Il funzionario che realizza il controllo amministrativo, sia documentale che in situ, non può coincidere con quello che realizza il controllo in loco, come stabilito dal paragrafo 19 del Manuale OPR.

## <span id="page-18-2"></span>**22. RIDUZIONE DEL CONTRIBUTO RICHIESTO NELLE DOMANDE DI PAGAMENTO**

Nelle domande di pagamento del SAL e del saldo si rendiconta la spesa sostenuta, a fronte della quale si chiede l'erogazione del contributo.

Dopo l'eventuale erogazione dell'anticipo o, in alternativa, del SAL, la liquidazione finale del contributo avviene tramite la presentazione della domanda di pagamento del saldo.

L'Ente competente, controllando le domande di pagamento di SAL o di saldo, determina:

 il contributo richiesto (CR): cioè il contributo richiesto nella domanda di pagamento, sulla base della spesa rendicontata (nel caso in cui la spesa rendicontata sia superiore al massimale di spesa finanziabile previsto dal precedente paragrafo 8, il contributo richiesto viene comunque calcolato sul massimale di spesa finanziabile);

 il contributo ammissibile (CA): cioè il contributo erogabile al richiedente sulla base della spesa riconosciuta come ammissibile a seguito delle verifiche effettuate dall'Ente competente (spesa ammissibile).

Se l'esame delle domande di pagamento rileva che il contributo richiesto supera il contributo ammissibile di oltre il 3 %, al contributo ammissibile si applica una riduzione pari alla differenza tra questi due importi ( $\delta C$ ). La differenza tra il contributo richiesto e quello ammissibile, espressa in percentuale, è così calcolata:  $\delta C = 100(CR - CA)/CA$ 

Se  $\delta$  C risulta superiore al 3%, il contributo erogabile (CE) è così calcolato:

 $CE = CA - (CR - CA)$ 

Esempio: nella domanda di pagamento il beneficiario richiede un contributo di 10.000€.

Il funzionario sulla base dei controlli amministrativi o in loco accerta un contributo ammissibile di 9.000€. La differenza tra il contributo richiesto e quello ammissibile risulta superiore al 3%:

 $\delta C = 100 (10.000 - 9.000)/9.000 = 11\%$ 

Pertanto il contributo erogabile è pari a:

CE =  $9.000 - (10.000 - 9.000) = 8.000 \in$ 

Tuttavia non si applicano riduzioni se il beneficiario è in grado di dimostrare che non è responsabile dell'inclusione nella rendicontazione di spese non ammissibili, che hanno causato la richiesta di un contributo (CR) superiore a quello ammissibile (CA).

L'eventuale riduzione del contributo, calcolata come sopra indicato, si applica anche a seguito dei controlli in loco ed ex post.

## <span id="page-19-0"></span>**23. FIDEIUSSIONI**

## <span id="page-19-1"></span>**23.1 Polizza Fideiussoria**

La polizza fideiussoria è richiesta nei seguenti casi:

- erogazione dell'anticipo;
- erogazione di SAL superiore al 60% o di saldo ai beneficiari che non hanno ancora ottenuto tutta la documentazione richiesta per la liquidazione;
- erogazione di SAL superiore al 60% o saldi ai beneficiari che non abbiano ancora raggiunto alcuni requisiti;

L'importo della fideiussione è pari all'anticipazione o al contributo concesso, in caso di erogazione del saldo, maggiorati del 10%, comprensivo delle spese di escussione a carico dell'Organismo Pagatore Regionale e degli interessi legali eventualmente dovuti.

La polizza deve essere intestata all'Organismo Pagatore Regionale della Regione Lombardia. Per lo schema di polizza fideiussoria vedere l'allegato 3 del "Manuale".

Il costo di accensione della fideiussione è ammissibile a finanziamento nell'ambito delle spese generali che comunque non devono superare il 15% della spesa ammessa a finanziamento.

La durata della garanzia della polizza fideiussoria è pari al periodo di realizzazione dell'investimento, maggiorata di tre semestralità di rinnovo automatico con la possibilità di ulteriori proroghe semestrali richieste dall'Organismo Pagatore Regionale.

La polizza fideiussoria intestata all'Organismo Pagatore Regionale è svincolata dalla funzione di Autorizzazione dell'Organismo Pagatore Regionale, previo ricevimento del nulla osta allo svincolo parte dell'Ente responsabile dell'istruttoria.

La comunicazione di svincolo deve essere inviata al soggetto che ha prestato la garanzia e, per conoscenza, al beneficiario.

La garanzia fideiussoria deve essere corredata dalla conferma della sua validità come indicato al paragrafo 9.3.7 del "Manuale".

## <span id="page-19-2"></span>**23.2 Certificazione antimafia**

Per poter erogare aiuti superiori a 154.937,07 euro, l'Ente competente deve acquisire l'informativa del prefetto (certificazione antimafia) con data di rilascio non antecedente a 6 mesi rispetto alla data di richiesta di erogazione del contributo. come indicato al paragrafo 9.4 del "Manuale".

#### <span id="page-19-3"></span>**24. COMUNICAZIONE AL BENEFICIARIO DI EROGAZIONE DEL CONTRIBUTO (ANTICIPO, SAL O SALDO)**

In seguito agli esiti dei controlli amministrativi e tecnici previsti dai paragrafi 20 e 21, l'Ente competente, entro 30 giorni dalla data di sottoscrizione del verbale, comunica al beneficiario l'importo del contributo da

erogare oppure i motivi per i quali il contributo non può essere concesso. Nella comunicazione deve essere indicato il numero e la data dell'elenco di liquidazione, l'importo da erogare e la tipologia di pagamento (SAL o saldo).

Il richiedente, entro e non oltre 10 giorni continuativi dalla data di ricevimento della comunicazione, può presentare all'Ente competente memorie scritte al fine del riesame della comunicazione e della ridefinizione del relativo importo, ai sensi della legge 241/90. Se il richiedente non si avvale della possibilità di riesame, la comunicazione assume carattere definitivo, fatte salve le possibilità di ricorso previste dalla legge.

## <span id="page-20-0"></span>**25. ELENCHI DI LIQUIDAZIONE**

L'Ente competente, dopo la compilazione del verbale di accertamento, redige tramite l'applicativo ELEPAG la relativa proposta di liquidazione del contributo secondo le modalità stabilite nel "Manuale" OPR.

Una volta generati in ELEPAG, gli elenchi ed i relativi report di accompagnamento sono stampati, firmati ed inviati all'Organismo Pagatore Regionale in copia cartacea fino a ché non sarà implementata a SIARL la firma digitale.

Gli Enti competenti comunicano alla Regione Lombardia - Direzione Generale Agricoltura gli estremi degli elenchi di liquidazione inviati all'Organismo Pagatore Regionale (numero, data, importo e natura dei pagamenti).

## <span id="page-20-1"></span>**26. CONTROLLI EX-POST**

Si definisce periodo "ex post" quello compreso tra l'erogazione dell'ultimo pagamento e la conclusione del periodo dell'impegno relativo ad ogni tipologia di intervento finanziato.

Nel periodo "ex post" l'Ente competente effettua i controlli per verificare il rispetto degli impegni assunti da parte del beneficiario, con i seguenti obiettivi:

- a) verificare che le operazioni d'investimento non subiscano, nei cinque anni successivi alla data di comunicazione di concessione del contributo, modifiche sostanziali che:
	- ne alterino la natura o le condizioni di esecuzione o conferiscano un indebito vantaggio all'impresa o all'Ente pubblico beneficiario;
	- siano conseguenza di un cambiamento dell'assetto proprietario di un'infrastruttura ovvero della cessazione o della rilocalizzazione dell'impresa o della società agricola beneficiaria;
- b) verificare la realtà e la finalità dei pagamenti effettuati dal beneficiario, quindi che i costi dichiarati non siano stati oggetto di sconti, ribassi, restituzioni dopo l'erogazione del contributo. Le verifiche richiedono un esame dei documenti contabili;
- c) garantire che lo stesso investimento non sia stato finanziato in maniera irregolare con fondi di origine nazionale o comunitaria, ossia non sia oggetto di doppio finanziamento. Le verifiche richiedono un esame dei documenti contabili.

I controlli ex post coprono ogni anno almeno l'1% della spesa ammessa per le domande di contributo per le quali è stato pagato il saldo. Essi sono **effettuati entro il termine dell'anno di estrazione del campione**.

I controlli ex post si basano su un'analisi dei rischi e dell'impatto finanziario delle varie operazioni, gruppi di operazioni o misure.

Qualora risultasse la necessità di procedere ad un recupero, il calcolo della riduzione deve essere effettuato con le modalità previste dal "Manuale" OPR.

Qualora, per esigenze imprenditoriali, un impianto fisso o un macchinario oggetto di finanziamento necessiti di essere spostato dall'insediamento produttivo ove lo stesso è stato installato ad un altro sito appartenente allo stesso beneficiario, il beneficiario medesimo ne deve dare preventiva comunicazione alla Struttura regionale competente, pena la revoca del contributo.

I controlli ex post devono essere effettuati da personale che non abbia preso parte ai controlli precedenti al pagamento, relativamente alla stessa operazione.

Al termine del controllo effettuato il funzionario redige un verbale specifico e la relativa check-list.

## <span id="page-20-2"></span>**27. PRONUNCIA DI DECADENZA DAL CONTRIBUTO**

La domanda ammessa a finanziamento decade a seguito di:

1. irregolarità e/o inadempienze accertate da:

 Comunità Montane, o altri soggetti convenzionati con l'Organismo Pagatore Regionale, come ad esempio il Corpo Forestale dello Stato (CFS), nell'ambito dell'attività di controllo: amministrativo, in loco o ex post;

- Organismo Pagatore Regionale o Sedi Territoriali Regionali (SteR), nell'ambito del controllo a campione sull'operato delle Comunità Montane (controllo di secondo livello);
- Guardia di Finanza e altri organi di polizia giudiziaria, nell'ambito delle proprie attività ispettive;
- 2. rinuncia da parte del beneficiario.

Nel caso di accertamento di irregolarità, la procedura di decadenza totale o parziale dal contributo, prevede l'invio all'interessato del provvedimento di decadenza, tramite raccomandata con avviso di ricevimento, con le modalità previste al paragrafo 10 del Manuale OPR.

Nel **caso di rinuncia da parte del beneficiario**, la procedura di decadenza totale o parziale dal contributo, prevede:

- che nessuna comunicazione debba essere fatta all'interessato, se la rinuncia precede l'erogazione del primo pagamento. La rinuncia da parte del beneficiario viene acquisita nel fascicolo di domanda;
- che debba essere inviato all'interessato il provvedimento di decadenza totale, se la rinuncia è presentata dopo il primo pagamento. In questo caso non è necessario inviare la comunicazione con raccomandata AR e il provvedimento assume carattere definitivo, non essendo prevista la possibilità di presentare controdeduzioni.

Il provvedimento di decadenza generato, dal sistema, contiene i seguenti elementi:

- a. motivazioni del provvedimento:
	- quantificazione delle eventuali somme indebitamente percepite;
	- quantificazione degli eventuali interessi giornalieri dovuti. Il calcolo degli interessi sarà effettuato per ogni giorno a partire dalla data di ricevimento del provvedimento e fino alla data di recupero delle somme;
- b. modalità di recupero delle somme, secondo quanto indicato al capitolo 11 del "Manuale" OPR;
- c. procedure per la presentazione del ricorso.

La pronuncia della decadenza dal contributo, è competenza degli Enti competenti.

## <span id="page-21-0"></span>**28. ESITO DEI CONTROLLI**

Il regime di controllo e le conseguenti decadenze dall'aiuto sono improntati a principi di efficacia, proporzionalità rispetto all'irregolarità riscontrata e capacità dissuasiva.

Qualora, durante il controllo siano rilevate irregolarità o inadempienze), l'Ente competente pronuncia la decadenza parziale o totale dagli aiuti, applicando le riduzioni di cui ai successivi paragrafi.

Oltre alla decadenza, l'esito negativo del controllo può comportare l'applicazione delle sanzioni amministrative previste dalla L 898/86 di cui al successivo paragrafo 29.

La decadenza totale viene pronunziata anche nel caso in cui il beneficiario, o un suo rappresentante, impediscano il regolare svolgimento delle operazioni di controllo, salvo che l'inadempienza sia dipesa da cause di forza maggiore o da altre cause indipendenti dalla volontà del beneficiario.

Qualora si accerti una falsa dichiarazione relativa:

- alle condizioni di accesso ad una misura (ad esempio i requisiti soggettivi del beneficiario o il rispetto dei requisiti normativi),
- all'attribuzione del punteggio di priorità che ha consentito l'ammissione a finanziamento del dichiarante,

fatte salve le eventuali conseguenze penali previste dall'articolo 76 del Decreto del Presidente della Repubblica 28 dicembre 2000 n 445, la Struttura regionale competente pronuncia la decadenza totale dalla misura.

Qualora si accerti una falsa dichiarazione relativa all'attribuzione del punteggio di priorità che ha comportato il raggiungimento di una posizione superiore in graduatoria rispetto alla posizione effettivamente spettante, pur non incidendo sull'ammissione a finanziamento del dichiarante, fatte salve le eventuali conseguenze penali previste dall'articolo 76 del Decreto del Presidente della Repubblica 28 dicembre 2000 n 445, la Struttura regionale competente pronuncia la decadenza parziale relativamente alla misura.

L'entità delle penalità da applicare sono definite nel Manuale operativo sui controlli, di concerto con la normativa nazionale in corso di approvazione.

## <span id="page-21-1"></span>**29. IMPEGNI**

Gli impegni assunti dal richiedente individuano le sue responsabilità in merito alla realizzazione di un operazione. In relazione al raggiungimento degli obbiettivi perseguiti da un operazione gli impegni si distinguono in essenziali e accessori:

- a. sono essenziali gli impegni che, se disattesi, non consentono il raggiungimento degli obiettivi della operazione realizzata;
- b. sono accessori gli impegni che, se disattesi, consentono il raggiungimento parziale degli obiettivi dell'operazione realizzata.

Il mancato rispetto di impegni essenziali comporta la decadenza totale relativamente alla operazione sulla quale si è verificata l'irregolarità.

Il mancato rispetto di impegni accessori comporta la decadenza parziale relativamente alla operazione sulla quale si è verificata l'irregolarità.

Il riconoscimento di causa di forza maggiore (successivo paragrafo 31) comporta la decadenza della domanda senza il recupero dei contributi erogati., purché le cause di forza maggiore vengano comunicate nei 10 giorni lavorativi successivi al loro verificarsi o dal momento in cui il beneficiario è in grado di comunicarle, come stabilito dal paragrafo 12.2 del "Manuale".

## <span id="page-22-0"></span>**29.1 Impegni essenziali**

Gli impegni essenziali sono:

- 1. consentire il regolare svolgimento dei controlli in loco e/o dei sopralluoghi o "visite in loco", con riferimento a quanto stabilito dalla Parte II, Capitolo 24.1 del "Manuale";
- 2. fare pervenire la copia cartacea della domanda informatizzata entro e non oltre il 20° giorno continuativo successivo alla presentazione della domanda di premio, con riferimento a quanto stabilito dalla Parte II, Capitolo 24.1 del "Manuale";
- 3. fare pervenire la documentazione mancante al momento della presentazione della domanda di contributo o della correzione degli errori sanabili successivamente al termine fissato dalla richiesta, ossia 20 giorni, come previsto ai capitoli 15.5.1 e 15.5.2 del "Manuale";
- 4. fare pervenire la documentazione integrativa richiesta dall'Ente competente entro e non oltre il termine fissato dallo stesso, come stabilito dalla Parte II, Capitolo 15.5.3 del "Manuale". La decadenza totale è applicata al singolo lotto cui è connessa la documentazione integrativa richiesta;
- 5. rispettare la normativa comunitaria, nazionale e regionale relativa agli obblighi previsti dal regime delle quote latte;
- 6. concludere i lavori entro il termine previsto, comprensivo di eventuali proroghe;
- 7. rispettare il vincolo di destinazione, fatti salvi i casi di forza maggiore, per gli investimenti materiali;
- 8. realizzare le opere in modo conforme rispetto alle finalità della Misura e al progetto approvato, fatte salve eventuali varianti concesse nel rispetto di quanto stabilito ai precedenti paragrafi 17.1, 17.2 e 17.3;
- 9. comunicare all'Ente competente la cessione totale o parziale degli investimenti ammessi a finanziamento prima della relativa liquidazione a saldo, entro il termine di 90 giorni dal perfezionamento dell'atto di cessione, fatte salve eventuali cause di forza maggiore indicate al capitolo 12.2 del "Manuale";

## <span id="page-22-1"></span>**29.2 Impegni accessori**

Gli impegni accessori sono:

- 1. fare pervenire la copia cartacea della domanda di premio entro il 10° giorno di calendario dall'invio della domanda informatizzata, e comunque con un ritardo compreso tra l'11° ed il 20° giorno successivo a quella informatizzata, con riferimento alla presentazione della domanda e a quanto stabilito dalla Parte II, Capitolo 24.2 del "Manuale". Un ritardo superiore al 20° giorno comporta il mancato rispetto dell'impegno essenziale di cui al precedente paragrafo, punto 2;
- 2. informare e pubblicizzare circa il ruolo del FEASR attraverso azioni specifiche correlate alla natura e all'entità dell'intervento finanziato; per maggiori approfondimenti si rimanda al capitolo 1 del documento "Disposizioni in materia di pubblicità e trattamento dei dati personali" approvate con D.d.u.o. n. 2727 del 18 marzo 2008, pubblicate sul BURL n. 12 del 21 marzo 2008 e disponibili sul sito della Direzione Generale Agricoltura www.agricoltura.regione.lombardia.it nella sezione dedicata al PSR 2007-2013;
- 3. presentare all'Ente competente la documentazione necessaria per la liquidazione della domanda di pagamento del saldo del contributo, comprensiva di tutta la documentazione indicata al paragrafo 20.1, entro 20 giorni dalla data di ricezione del sollecito dell'Ente competente, come stabilito al paragrafo 20;
- 4. raggiungere gli obiettivi collegati a punteggi di priorità previsti dal programma di investimento. In questo caso la decadenza parziale del contributo si verifica solo se il mancato raggiungimento degli obiettivi non incide sull'ammissione a finanziamento della domanda;
- 5. provvedere all'adeguamento, dalla data di presentazione della domanda, alle norme in materia di igiene e sicurezza dei lavoratori di cui al paragrafo 3.1, lettera J, di aspetti di particolare rilevanza (impianto elettrico aziendale, protezione di alberi cardanici e prese di forza, scale portatili, protezione vasconi, fornitura dei DPI, servizi igienici e spogliatoi). Il mancato adeguamento è documentato da esito negativo a seguito dei controlli effettuati dalle ASL nell'ambito dell'attività ispettiva presso le aziende agricole ed è segnalato all'Ente competente.

## <span id="page-22-2"></span>**30. RECESSO E TRASFERIMENTO DEGLI IMPEGNI**

Il recesso dagli impegni assunti con la domanda è possibile in qualsiasi momento del periodo d'impegno.

La rinuncia non è ammessa qualora l'autorità competente abbia già informato il beneficiario circa la presenza di irregolarità nella domanda, riscontrate a seguito di un controllo amministrativo o in loco.

La rinuncia non è ammessa anche nel caso in cui l'autorità competente abbia già comunicato al beneficiario la volontà di effettuare un controllo in loco.

Il recesso comporta la decadenza totale dall'aiuto ed il recupero delle somme già erogate, maggiorate degli interessi legali, ad esclusione di cause di forza maggiore indicate al punto 12.2 del "Manuale" OPR.

La rinuncia totale deve essere presentata a SIARL tramite una apposita domanda. Una copia cartacea della rinuncia deve essere inoltrata all'Ente competente.

## <span id="page-23-0"></span>**31. CESSAZIONE TOTALE DELL'ATTIVITA'**

La cessazione totale di attività senza possibilità di subentro da parte di un altro soggetto rappresenta un caso particolare di rinuncia o recesso per il quale si procede al recupero dei contributi già erogati maggiorati degli interessi legali.

In ogni caso si procederà al recupero dei contributi già erogati, maggiorati degli interessi legali, se il beneficiario non comunica per iscritto la cessazione dell'attività all'Ente competente entro 90 giorni continuativi dal momento della cessazione di attività.

Il trasferimento degli impegni assunti o il cambio del beneficiario può avvenire solo nei casi e con le modalità stabilite dal "Manuale" OPR.

## <span id="page-23-1"></span>**32. PRONUNCIA DI DECADENZA DEL CONTRIBUTO**

La domanda ammessa a finanziamento decade a seguito di:

- irregolarità (difformità e/o inadempienze) accertate nell'ambito dell'attività dei controlli previsti dalle normative vigenti;
- rinuncia da parte del beneficiario.

Nel caso di accertamento di irregolarità, la procedura di decadenza totale o parziale dal contributo, prevede l'invio all'interessato del provvedimento di decadenza, cui si allega copia del verbale di controllo, tramite raccomandata con avviso di ricevimento; il provvedimento descrive le irregolarità riscontrate, costituisce comunicazione di avvio del procedimento di decadenza e contiene l'invito a fornire controdeduzioni entro e non oltre 15 giorni dalla data di ricevimento.

Nel caso in cui non siano presentate controdeduzioni il provvedimento assume carattere definitivo.

Nel caso in cui siano presentate controdeduzioni, il riesame dei presupposti della decadenza è da compiersi entro i 30 giorni successivi al ricevimento delle controdeduzioni mediante accertamento (il limite è di 60 giorni nel caso nel controllo e nello svolgimento dell'iter amministrativo si renda necessaria l'attività di Commissioni collegiali).

Entro e non oltre i 15 giorni successivi al termine previsto per il riesame, deve essere inviato all'interessato, tramite raccomandata con avviso di ricevimento:

- il provvedimento definitivo di decadenza parziale o totale dal contributo nel caso in cui il riesame confermi almeno parzialmente il permanere dei presupposti della decadenza, oppure;
- la comunicazione di accoglimento delle controdeduzioni e la revoca del provvedimento di decadenza.

Nel caso di rinuncia da parte del beneficiario, la procedura di decadenza totale o parziale dal contributo, prevede:

- che nessuna comunicazione debba essere fatta all'interessato, se la rinuncia parziale o totale precede l'erogazione del primo pagamento; la rinuncia del beneficiario viene acquisita nel fascicolo di domanda;
- che debba essere inviato all'interessato il provvedimento di decadenza parziale o totale, se la rinuncia è presentata dopo il primo pagamento; (provvedimento a carattere definitivo, non essendo prevista la possibilità di presentare controdeduzioni).

Le procedure di emissione del provvedimento di decadenza e le modalità e i tempi di per il recupero delle somme indebitamente percepite sono stabilite dal "Manuale" OPR.

## <span id="page-23-2"></span>**33. RICORSI**

Contro gli atti con rilevanza esterna emanati dall'OPR, dagli Enti competenti e dalla Direzione Generale Agricoltura è data facoltà all'interessato di avvalersi del diritto di presentare ricorso secondo le modalità di sequito indicate:

#### <span id="page-24-0"></span>**33.1 Contestazioni per mancato accoglimento o finanziamento della domanda**

Contro il mancato accoglimento o finanziamento della domanda l'interessato può proporre azione entro 60 giorni avanti al giudice amministrativo competente per territorio (TAR) nonché ricorso al Capo dello Stato entro 120 giorni dal ricevimento della comunicazione di decadenza.

#### <span id="page-24-1"></span>**33.2 Contestazioni per provvedimenti di decadenza o di riduzione del contributo**

Contro il i provvedimenti di decadenza o di riduzione del contributo l'interessato può proporre azione entro 60 giorni avanti al giudice amministrativo competente per territorio (TAR).

## <span id="page-24-2"></span>**34. SANZIONI**

L'applicazione di sanzioni amministrative<sup>31</sup> avviene secondo le modalità e con i criteri individuati nel "Manuale" Parte IV.

#### <span id="page-24-3"></span>**35. TRATTAMENTO DATI PERSONALI**

I dati acquisiti dai beneficiari nelle diverse fasi procedurali vengono trattati nel rispetto della normativa vigente ed in particolare al Decreto Legislativo n. 196/2003 "Codice in materia di protezione dei dati personali".

Al fine di esplicitare l'obbligo comunitario di pubblicare le informazioni relative ai beneficiari di fondi provenienti dal bilancio comunitario (Reg. CE 1995/2006 del Consiglio) l'Autorità di Gestione del PSR 2007- 2013 pubblica l'elenco dei beneficiari (con relativo titolo delle operazioni e importi della partecipazione pubblica assegnati a tali operazioni) del sostegno allo sviluppo rurale da parte del FEASR - Fondo Europeo Agricolo per lo Sviluppo Rurale (Reg. CE 1974/2006, all. VI).

Per maggiori approfondimenti si rimanda al capitolo 2 del documento "Disposizioni in materia di pubblicità e trattamento dei dati personali" approvate con D.d.u.o. n. 2727 del 18 marzo 2008, pubblicate sul BURL n. 12 del 21 marzo 2008 e disponibili sul sito della Direzione Generale Agricoltura www.agricoltura.regione.lombardia.it nella sezione dedicata al PSR 2007-2013.

#### <span id="page-24-4"></span>**36. RIEPILOGO TEMPISTICA**

Nella seguente tabella è riportato il crono–programma per il periodo di applicazione della Misura compreso tra il giorno successivo alla pubblicazione delle presenti disposizioni attuative sul BURL e il 31 marzo 2010.

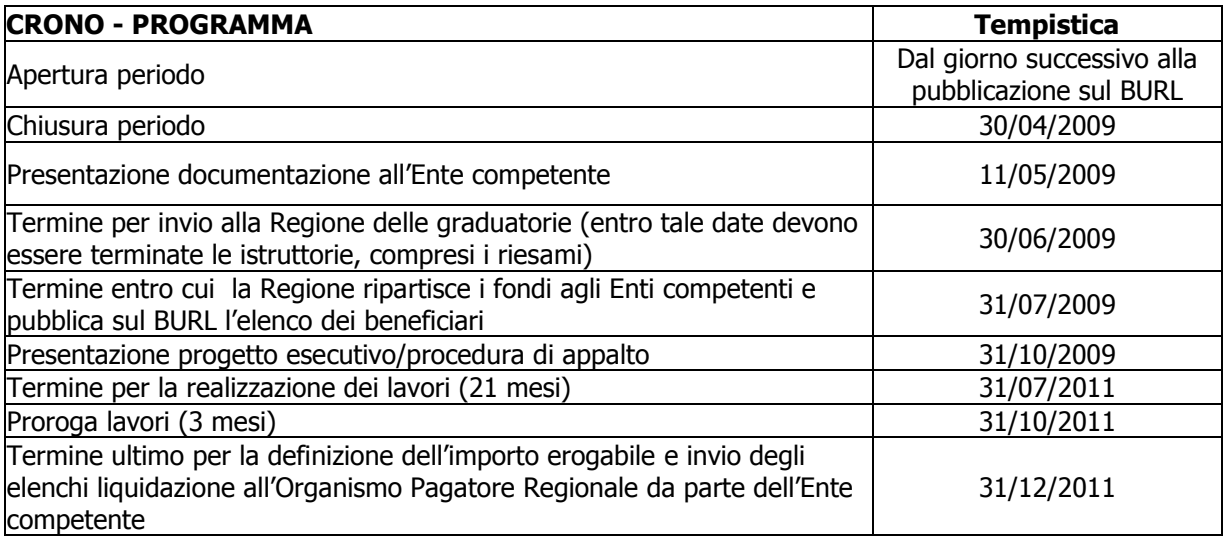

<u>.</u>

<sup>31</sup> Ai sensi della l. 898/1986